# Portfolio Deutsch (NEU) Curriculum for Online/Hybrid Instruction

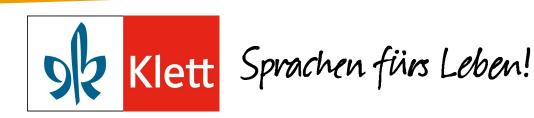

Presenter Linda Zins-Adams August 17, 2020

# **Portfolio Deutsch**

Reimagine your
Portfolio Deutsch
NEU/Portfolio
Deutsch
curriculum for
online or hybrid
instruction.

### This webinar will include:

- Ways to prioritize Portfolio Deutsch content for limited face-to-face contact
- Creative solutions for assessment
- Tips for effectively selecting and integrating tools for online instruction
- Participant Q&A and more!

# Portfolio Deutsch NEU

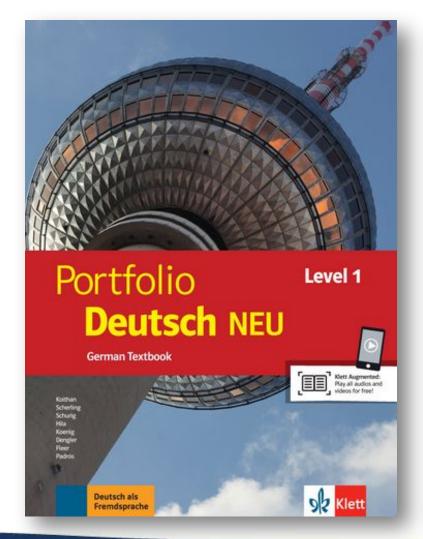

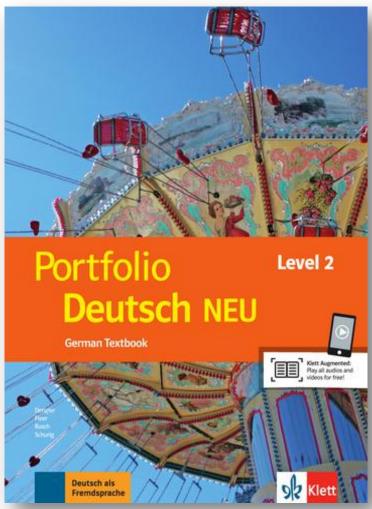

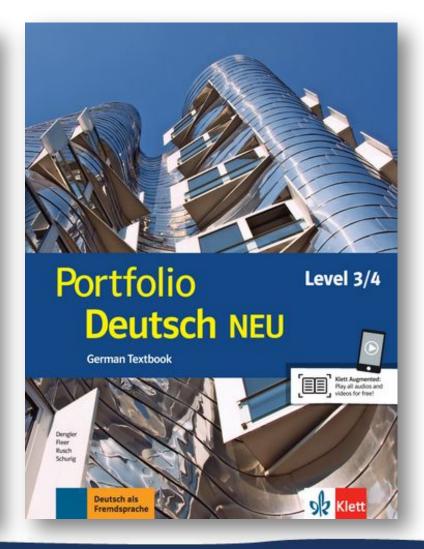

# **Pre-COVID: Twelve Months Ago**

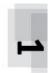

#### Nach den Ferien

Essential Question(s): What activities are popular during school vacation in my and other cultures?

#### Students will be able to:

- communicate about hobbies and free time activities
- listen and understand when people describe their vacation
- tell about what they did during their last vacation
- express doubt
- read and understand a short newspaper article
- write a letter using learned phrases
- describe the time of day
- identify famous sights in German-speaking countries

#### Students will know:

- the vocabulary for school vacations
- how to express their opinions using gern, lieber, and am liebsten
- the present perfect using some regular verbs (angeln, campen, retten, segeln, joggen ...)
- how to express guesses using wahrscheinlich and vielleicht

| Day | Objective(s)                                                                                                    | Mode(s) of Communication                                                               | Classroom Activities                                                                                                    | Time                                | Standards                                               | Resources                                            | Homework           |
|-----|----------------------------------------------------------------------------------------------------|----------------------------------------------------------------------------------------|----------------------------------------------------------------------------------------------------|-------------------------------------|---------------------------------------------------------|------------------------------------------------------|--------------------|
| 1   | to communicate about hob-<br>bies and free time activities                                                                           | CW activity 1 • interpretive listening • interpersonal speaking                        | Warmup: greet sts. at the door Presentation: review free time activities (CW activity 1a-b) Presentation: review cognates (CW activity 1c) Production: preferred free time activities (CW activity 1d) | 10 min<br>15 min<br>5 min<br>20 min | 1.1, 1.2,<br>1.3, 2.2,<br>3.1, 4.1,<br>4.2, 5.1,<br>5.2 | Audio<br>Board<br>Notebook<br>Rep. p. 61<br>Textbook | MÜ exercises 1, 9  |
| 2   | to listen and understand when people describe their vacation to tell about what they did during their last vacation to express doubt | CW activity 2  interpretive listening  presentational writing  presentational speaking | Warmup: greet sts. at the door<br>Presentation: expressing doubt<br>(CW activity 2a)<br>Presentation: present perfect<br>tense (CW activity 2a-b)                                                      | 5 min<br>15 min<br>30 min           | 1.2, 1.3,<br>3.1, 4.1,<br>4.2, 5.1                      | Audio<br>Board<br>Notebook<br>Rep. p. 62<br>Textbook | MÜ exercises 2, 10 |
| 3   | to listen and understand<br>when people describe their<br>vacation     to tell about what they did<br>during their last vacation     | CW activity 3 • presentational speaking • interpretive listening                       | Warmup: review present perfect<br>tense and expressing doubt<br>Production: create sentences<br>about summer vacation                                                                                  | 20 min<br>30 min                    | 1.2, 1.3,<br>4.1, 5.1,<br>5.2                           | Board<br>Sheets of<br>paper<br>Textbook              | MÜ exercise 3      |

Suggested pacing and activities based on 45-50 minute classes on a traditional schedule available for each level.

**Source**: Portfolio Deutsch NEU Level 2, Teacher's Manual, p. 152

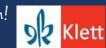

| Unterrichtsstunden         | Lernziele                                                                                                    | Moden von Kommunikation                                                                                                    | Aufgaben                                                                                                    | Hausaufgaben                                                                                                    |
|----------------------------|----------------------------------------------------------------------------------------------------|----------------------------------------------------------------------------------------------------|----------------------------------------------------------------------------------------------------|----------------------------------------------------------------------------------------------------|
| 21. August (7-Stunden-Tag) |                                                                                                    |                                                                                                    | Set up books and workbooks                                                                                                    | Explore Textbook &<br>Workbook                                                                                                    |
| 22. August:                | Kapitel 1: Hallo, ich heiße!  to recognize and understand basic greetings  to recognize words and phrases associated with greetings  to identify names associated with the target culture  to recognize and understand information from a dialog  to recognize words and phrases associated with greetings | CW activities 1–2  interpretive listening  interpretive reading  intercultural products (names)  MÜ activity 2  interpretive listening  CW activities 3–4  interpretive listening  interpretive reading  interpretive reading  interpretive reading                                                                                                    | Warmup: greet sts. at the door. Vary your greetings.  Presentation: greetings (CW activity 1)  Presentation: names (CW activity 2, MÜ activity 2)  Have sts. greet one another.  Presentation: greetings and introductions (CW activity 3)  MÜ exercises 1, 3, 4  WB exercises 1, 2, 3, 4  Playdoh- Cognate activity | Sts. can research common first names in D-A-CH countries from the year they were born.                                                                                                    |
| 26. August                 | to communicate basic information about themselves and others to recognize and understand information from a dialog to write using learned words and phrases to present information about themselves and others to recognize and understand information                                                     | CW activities 5–6  • interpretive listening • presentational writing • presentational speaking  MÜ exercise 6 • interpretive listening • presentational writing  CW activities 7–10 • interpretive listening • interpretive listening • interpretive listening • interpretive listening • interpretive listening • interpretive listening • interpretive listening | Warmup: greet sts. at the door. Sts. must respond.  Introduction: dialog (CW activity 4)  Presentation: greetings and introductions (CW activity 5, MÜ exercises 5-6)  Production: student created dialog (CW activity 6)  Presentation: introductions (CW activity 7, MÜ exercises 7, 9-10, 20)                     | Sts. explore regional differences in greetings.                                                                                                    |
| 28. August                 | to identify the sound or<br>character of a word<br>to recognize and understand<br>basic information<br>to recite memorized phrases<br>to communicate basic                                                                                                    | CW activities 11–14  • interpretive listening  • interpretive reading  • interpersonal speaking  MÜ exercises 11b, 13  • interpretive reading  • interpretive listening                                                                                                    | Warmup: greet sts. at the door Presentation: alphabet (CW activities 8–10, MÜ exercise 8) (review CW activity 10) Rep. p. 60 Presentation: numbers (CW activities 11–13, MÜ exercises                                                                                                    | Complete activities 1-4 on the Online Practice site: http://xportal.klett-sprachen.de/portfoliodeutscha/1/l/progress/ Study vocabulary: https://quizlet.com/23912018/1/1-hallo-ich-heise-flash- |

#### Recap: Level I

<u>Pre-COVID</u>: Set out to complete one chapter every 4-5 classes (90-Min. A/B Block). Assigned activities on *Blinklearning* for textbook and workbook. Assessments from test booklet administered every two weeks and semester exam on chapters 1-6 given in December. Supplemented chapters with segments from *Nicos Weg* (A1). Goal was to complete chapter 13 by end of the year.

**COVID-19**: Focused on chapters 10 and 11. Reduced the pacing and prioritized activities on *Blinklearning*. No traditional assessments from booklet or semester exam administered. Made enhancements to routine projects and increased written feedback. Continued segments of *Nicos Weg* (A1). Completed chapter 11 by mid May.

| 6. September  |                              |                                             | Review for Chapter Test                                                                                                    | Sts. should bring in a<br>picture from their   |
|---------------|------------------------------|---------------------------------------------|----------------------------------------------------------------------------------------------------|------------------------------------------------|
|               |                              |                                             | Assessment: Chapter 1                                                                                                    | first day of school to<br>begin the next unit. |
|               |                              |                                             | Nicos Weg: Episodes<br>50-54                                                                                                    |                                                |
| 10. September | Kapitel 2: In                | CW activities 1-2                           | Warmup: greet sts. at the                                                                                                    | Sts. can research                              |
|               | der Schule                   | interpretive reading                        | door, review school                                                                                                    | Schultüten and                                 |
|               | 9900 2360 0 F 10 F 10 F 10 F | <ul> <li>interpretive listening</li> </ul>  | vocabulary                                                                                                    | Einschulung                                    |
|               | to listen to a               | <ul> <li>presentational writing</li> </ul>  |                                                                                                    | traditions in D-A-CH                           |
|               | dialog and                   |                                             | Presentation: first day of                                                                                                    | countries.                                     |
|               | match to a one-              | CW activities 3-4                           | school (CW activity 1)                                                                                                    |                                                |
|               | sentence                     | interpretive reading                        |                                                                                                    |                                                |
|               | summary                      | <ul> <li>interpretive listening</li> </ul>  | Production: first day of                                                                                                    |                                                |
|               |                              | <ul> <li>presentational speaking</li> </ul> | school (CW activity 2)                                                                                                    |                                                |
|               | to describe a                |                                             | PARTITION OF THE PARTITION OF THE PARTIT |                                                |
|               | special school               | MÜ exercise 4                               | MÜ exercises 1-2                                                                                                    |                                                |
|               | day                          | <ul> <li>interpretive listening</li> </ul>  | A40-12-7070-00-170-17-93-10-12-12-00-11-1-12-12-00-10-10-12-12-12-12-12-12-12-12-12-12-12-12-12-                                                                                                    |                                                |
|               | as were                      |                                             | Presentation: first day of                                                                                                    |                                                |
|               | to write                     |                                             | school, present perfect                                                                                                    |                                                |
|               | sentences                    |                                             | (CW activity 3)                                                                                                    |                                                |
|               | describing                   |                                             |                                                                                                    |                                                |
|               | pictures                     |                                             | Production: narrating                                                                                                    |                                                |
|               |                              |                                             | what happened in school                                                                                                    |                                                |
|               | to describe a                |                                             | (CW activity 4, MÜ                                                                                                    |                                                |
|               | special school               |                                             | exercise 4)                                                                                                    |                                                |
|               | day                          |                                             | 0000                                                                                                    |                                                |
|               | 190                          |                                             | MÜ exercise 3                                                                                                    |                                                |
|               | to communicate               |                                             | E 700                                                                                                    |                                                |
|               | what happened                |                                             | Rep. p. 63                                                                                                    |                                                |
|               | on a typical                 |                                             |                                                                                                    |                                                |
|               | school day                   |                                             |                                                                                                    | 0                                              |
| 12. September | to describe a                | CW activities 5-6                           | Warmup: review present                                                                                                    | Sts. can research                              |
|               | special school               | <ul> <li>interpretive reading</li> </ul>    | perfect                                                                                                    | Projektwochen at                               |
|               | day                          | <ul> <li>interpretive listening</li> </ul>  | 122 N                                                                                                    | schools in D-A-CH                              |
|               | to communicate               | <ul> <li>intercultural practices</li> </ul> | Presentation:                                                                                                    | countries.                                     |
|               | enjoyment                    |                                             | pronunciation (CW                                                                                                    |                                                |
|               | and preferences              | MÜ exercise 5                               | activity 5)                                                                                                    |                                                |
|               | 0.000.000.000.000.000.000    | <ul> <li>interpretive listening</li> </ul>  |                                                                                                    |                                                |
|               | to read and                  |                                             | Presentation: school                                                                                                    |                                                |
|               | understand a                 | CW activity 7                               | project days (CW activity                                                                                                    |                                                |
|               | detailed plan                | <ul> <li>presentational speaking</li> </ul> | 6)                                                                                                    |                                                |
|               | 1                            |                                             | NOT ( 12                                                                                                    |                                                |
|               | to describe a                |                                             | MÜ exercises 6, 12                                                                                                    |                                                |
|               | special school               |                                             | Review school project                                                                                                    |                                                |
|               | day                          |                                             | Days                                                                                                    |                                                |
|               | to organius 1                |                                             | Don n 64                                                                                                    |                                                |
|               | to organize and<br>present   |                                             | Rep. p. 64                                                                                                    |                                                |
|               | present                      | I .                                         | 1                                                                                                    | 1                                              |

#### Recap: Level II

**Pre-COVID**: Set out to complete a chapter every 5-6 classes (90-Min. A/B Block). Assigned activities on *Blinklearning* for textbook and workbook. Assessments from test booklet administered every two weeks and semester exam on chapters 1-5 given in December. Supplemented chapters with *Nicos Weg* A1/A2 and three movies related chapter themes (*Emil und die Detektive, Das Wunder von Bern*, and *Der ganz grosse Traum*). Goal was to complete chapter 12 by end of the year.

**COVID-19**: Focused on chapters 8 and 11. Reduced the pacing and prioritized activities on Blinklearning, no traditional assessments from booklet or semester exam administered. Continued with segments of *Nicos Weg.* Completed chapter 8 and partially chapter 11 by mid May.

| Unterrichtsstunden     | Themen                 | Aufgaben                                                                                                    | Hausaufgaben              |
|------------------------|------------------------|----------------------------------------------------------------------------------------------------|---------------------------|
| 21. August (7-Stunden- |                        | Machen Sie ein Selfie und                                                                                                    | Watch Nicos Weg           |
| Tag)                   |                        | schreiben Sie zwei                                                                                                    | episodes: 33-38           |
| 25-20                  |                        | Wahrheiten und eine Lüge                                                                                                    | 365                       |
|                        |                        | schreiben! Finden Sie den                                                                                                    |                           |
|                        |                        | Padlet-Link auf                                                                                                    |                           |
|                        |                        | MoeCampus!                                                                                                    |                           |
| 23. August:            | Kapitel 1: Was ist los | Blinklearning, Classcode,                                                                                                    | Read,, Bremer             |
|                        | Bremer Stadtmusikanten | Arbeitsheft, Lehrbuch                                                                                                    | Stadtmusikanten" Write    |
|                        |                        | 50 CMS 950 50 50 50                                                                                                    | five comprehension        |
|                        |                        | Ferien: Was habt ihr                                                                                                    | questions in German about |
|                        |                        | gemacht? - Write names                                                                                                    | the text.                 |
|                        |                        | and their answers to                                                                                                    |                           |
|                        |                        | wohin, was                                                                                                    | Watch Nicos Weg           |
|                        |                        | paycook indeptated by the control of the control of | episodes: 39-42           |
|                        |                        | Associogram: wo, wohin,                                                                                                    |                           |
|                        |                        | was, mit wem, wie                                                                                                    |                           |
|                        |                        |                                                                                                    |                           |
|                        |                        | Write a about your                                                                                                    |                           |
|                        |                        | vacation in the discussion                                                                                                    |                           |
|                        |                        | section on MoeCampus:                                                                                                    |                           |
|                        |                        | Schreib über deine                                                                                                    |                           |
|                        |                        | Sommerferien! (Strebe                                                                                                    |                           |
|                        |                        | nach 5 Sätze!) Wo warst                                                                                                    |                           |
|                        |                        | du? Was hast du                                                                                                    |                           |
|                        |                        | gemacht? Mit wem warst                                                                                                    |                           |
|                        |                        | du? Was hast du gut                                                                                                    |                           |
|                        |                        | gefunden? Was hast du                                                                                                    |                           |
|                        |                        | schlecht gefunden?                                                                                                    |                           |
|                        |                        | Discuss and then explore                                                                                                    |                           |
|                        |                        | activities 1a and 1 b.                                                                                                    |                           |
|                        |                        | A consissament with                                                                                                    |                           |
|                        |                        | Associograms with                                                                                                    |                           |
|                        |                        | Freunde, Freizeit und                                                                                                    |                           |
|                        |                        | Hobbys, Unterhaltung                                                                                                    |                           |
|                        |                        | Read in Activity 1 (Das                                                                                                    |                           |
|                        |                        | mache ich gern) and                                                                                                    |                           |
|                        |                        | answer questions from                                                                                                    |                           |
|                        |                        | teacher                                                                                                    |                           |
|                        |                        | cache                                                                                                    |                           |
|                        |                        | Listen to the Radio                                                                                                    |                           |
|                        |                        | Interview (Activity 1c) and                                                                                                    |                           |
|                        |                        | take notes. (Papier) -                                                                                                    |                           |
|                        |                        | Discuss                                                                                                    |                           |
|                        |                        |                                                                                                    |                           |
|                        |                        | Establish what a complex                                                                                                    |                           |
|                        |                        | structure is and reinforce                                                                                                    |                           |
| i .                    | 1                      | with activity 1 in the WB                                                                                                    | I                         |

#### Recap: Level III

PRE-COVID: Set out to complete a chapter every 8-10 classes (90-Min. A/B Block). Assigned activities on Blinklearning for textbook and workbook. Assessments from test booklet administered every three to four weeks and semester exam on chapters 1-3 given in December. Supplemented chapters with Nicos Weg A2 and fairy tales (Schlaraffenland, Bremer Stadtmusikanten, Rotkäppchen, Schneewittchen, Frau Holle, Froschkönig, Aschenputtel). Goal was to complete chapter 7 by end of the year.

**COVID-19**: Focused on chapters 5 and two fairy tales. Reduced the pacing and prioritized activities on *Blinklearning*, no traditional assessments from booklet or second semester exam administered. Continued with segments of *Nicos Weg.* Completed chapter 5 by mid May.

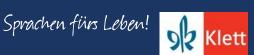

# Recap: COVID Plans

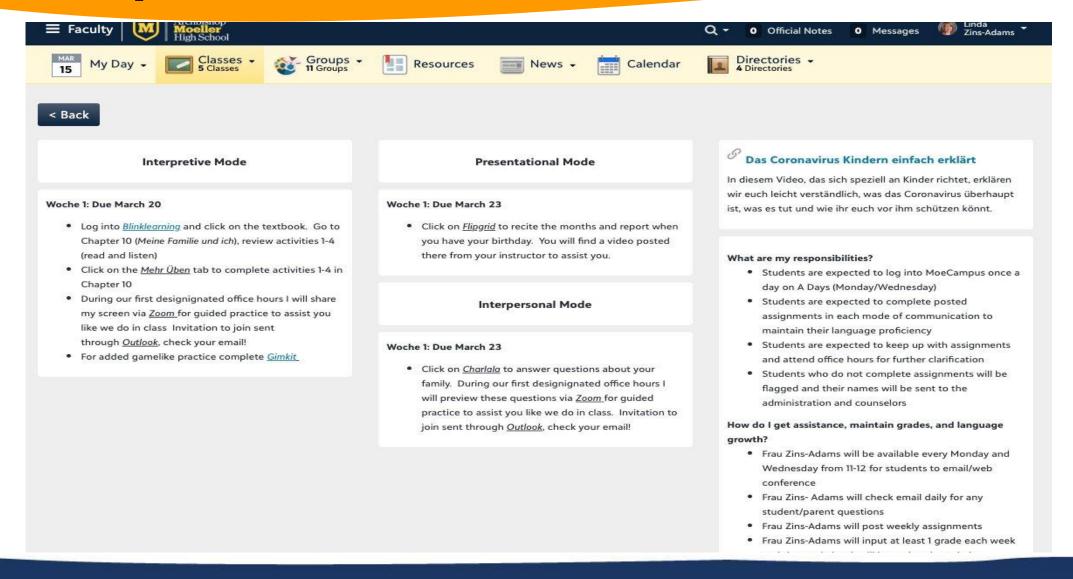

# Distance Learning (Spring 2020)

New times call for new methods!

William Joseph Chaminade

### **Challenges:**

- Optional attendance during synchronous sessions
- Academic Integrity violations
- Inappropriate behavior during Zoom sessions
- Poor attention and effort
- Complete mental shut down "Off the Grid"

# Distance Learning (Spring 2020)

New times call for new methods!

William Joseph Chaminade

### **Challenges:**

- Incapable to use technology or lack of desire
- Unwilling to engage in performance-based activities
- Increased responsibilities in or outside the house
- Distractions or inadequate workspace
- Different expectations across disciplines

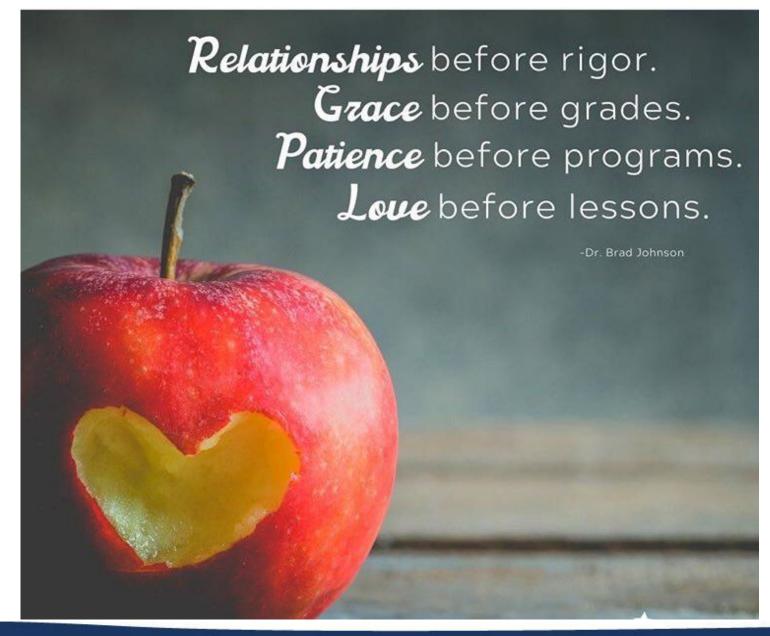

This fall will have its own challenges just like this spring. So while we strive for high expectations, great lessons, rigor, etc. Let's remember that more than ever we need Grace, Patience, and Love. Let this be the foundation of our mission.

-Twitter@DrBradJohnson<sup>⅃</sup>

#### Source:

https://twitter.com/DrBradJohnson/status/1265455125277159424?s=20

# **Adaptation and Change**

Be available and respond to the signs of the times.

### **Reflections & Future Planning:**

- Build community & relationships
- · Be consistent about deadlines, assignment types, & evaluation
- Provide weekly overview video on expectations
- Communicate without over communicating
- Give frequent feedback & chances to revise

# **Adaptation and Change**

Be available and respond to the signs of the times.

## **Reflections & Future Planning:**

- Slow the pacing down & circle back
- Be flexible & reach out to those "at risk"
- Listen, reassure & modify lessons
- Hold students accountable, but give grace when necessary
- Accept that less skill building occurs in non-traditional-instruction
- Change assessment methods low-stakes mastery of learning
- Be available, but set boundaries

# Supplement, Enhance, & Innovate

### Levels I, II, III:

- Majority of assignments made in "Mehr Üben" and the "Workbook" on Blinklearning
- Supplemented chapters with Nicos Weg A1/A2 & other authentic resources
- Prior to COVID, regularly used Padlet, Flipgrid, Charlala, Glogster, Nearpod, Quizlet, Gimkit, PDF
   Annotator & Quia.
- Added Lingt Language, EdPuzzle, more use of Powerpoint & video making
- Created embedded rubrics within the LMS adapted from the rubrics in the Portfolio Deutsch Teacher
   Manual

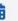

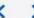

Monday 01/27/2020

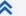

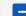

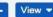

Tuesday 01/28/2020 Wednesday 01/29/2020 Thursday 01/30/2020 Friday 01/31/2020

#### Deutsch 2 (A1) & (A3) 7:45am

- 1. Warmup: review clothing and shopping vocabulary
- 2. Presentation: talking about choosing clothing (CW
- 3. Production: dialogs about choosing clothes (CW activity 7d)
- 4. Presentation: newspaper article (CW activity 8,
- 5. MÜ exercise 8)
- 6. Complete MUben activities 3-8

#### Deutsch 1 (A2) 9:38am-11:08am

- 1. Warmup: review German-speaking countries, discuss prior knowledge of European geography
- 2. Presentation: countries and languages (CW activity 1a-1b)
- 3. Production: languages spoken in class (CW activity 1c)
- 4. MÜ exercises 1.9
- 5. Presentation: countries and languages (CW
- 6. Production: language portrait (CW activity 2c)
- 7. Presentation: the connector deshalb (CW activity 3. MÜ exercises 1-3)
- 8. Presentation: means of transportation (CW activity 4a-b)
- 9. Production: getting to school (CW activity 4c)
- 10. Complete MUeben activities 1-5

#### Deutsch 3 (B2) 9:58am-11:28am

- 1. Tagebuch: Was ist Werbung
- 2. Reflection on Edeka
- ad: https://www.youtube.com/watch?v=V6-0kYhqoRo

B Day

- 3. Discuss to warm up to topic/Show Polleverywhere
- 4. Relisten to activity 8 and build to activity 10
- 5. Quizlet Live: (3x) Kapitel 4
- 6. Activities 9-15 (Portfolio)
- 7. Edeka ad: https://www.youtube.com/watch? v=aknucxb0xSo
- 8. Tagebuch Vergleich Weihnachtspots (Watch both to summarize and then compare and give

#### AP Deutsch (B3) 11:32am-1:00pm

2017 MC - rework

#### Deutsch 2 (A1) & (A3) 7:45am

- 1. MÜ exercises 9, 17
- 2. Production: class survey about pocket money (CW activity 9)

A Day

- 3. Variation: The video could be shown and discussed in class.
- 4. Check that WB is complete 1-5, and do a couple related activities
- 5. Finish Workbook activities
- 6. Presentation: pronunciation (CW activity 10)
- 7. Presentation: going to a dogshow (CW activity
- 8. Production: writing about Pia's day (CW activity
- 9. MÜ exercises 10-12 Finish all chapter 6 activites
- 10. Prepare for test
- 11. Give clothing project details show examples from Gloaster

#### Practice test/assign Gimkit

#### Attachments

Projektkleidung.pdf

#### Deutsch 1 (A2) 9:38am-11:08am

- Neue Plätze
- · Warmup: review countries and languages
- · Presentation: possessive adjectives (CW activity
- · Presentation: pronunciation of u/ü (CW activity 6, MÜ exercise 6)
- · Presentation; reading an email from a pen-pal (CW activity 7a and MÜ exercise 10)
- · Production: writing a personal profile and an e-mail (CW activity 7b, MÜ exercises 7, 11-12)
- · Review personal profile and e-mail information
- · Production: write an e-mail introducing themselves (CW activity 8 and MÜ exercise 8)
- · Was ist Liebe? Projekt

#### Attachments

WasistLiebe?.pdf

#### Deutsch 3 (B2) 9:58am-11:28am

- 1. Vergleicht die zwei Werbespots (zu Weihnachten) von Edeka.
- 2. Diskutiert die zwei...
- 3. Tagebuch) Reflektiert den dritten Werbespot von Edeka - https://www.youtube.com/watch? v=To9COZq3KSo

B Day

- 4. Diskutiert!
- 5. Was ist der Zweck? Wer sind die Zielgruppen? Produkte, usw.
- 6. https://quizlet.com/\_7etv16?x=1jqt&i=2fe
- 7. Vorlesen: Frau Holle

#### Attachments

FrauHolle.pptx frauholle.pdf

Cultural Comparison Practice

Task 4 (2015) FRQ):

Quizlet: Cultural Comparison

Cultural Comparison Assessment Task 4 (2017 FRQ)

Sokratische Seminare -3 x

#### Deutsch 2 (A1) & (A3) 7:45am

- 1. Review for test 6
- 2. Take Test
- 3. Prep for clothing project
- 4. Get draft of project on Glogster

#### Review IPA

#### Deutsch 1 (A2) 9:38am-11:08am

- 1. Review "Was ist Liebe?" poems
- 2. Students will correct and upload again next week after feedback
- 3. Wiederholungblätter: possessives, verbs, wann?, commands, and deshalb
- 4. revisit the E-mail in activity 7 (CW) revisit questions
- 5. Activities 4-12 (Portfolio)

Using the "Lesson Plans" suggested in the appendix of the Teacher Manual to create plans for the week.

Source: https://planbook.com

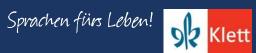

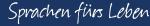

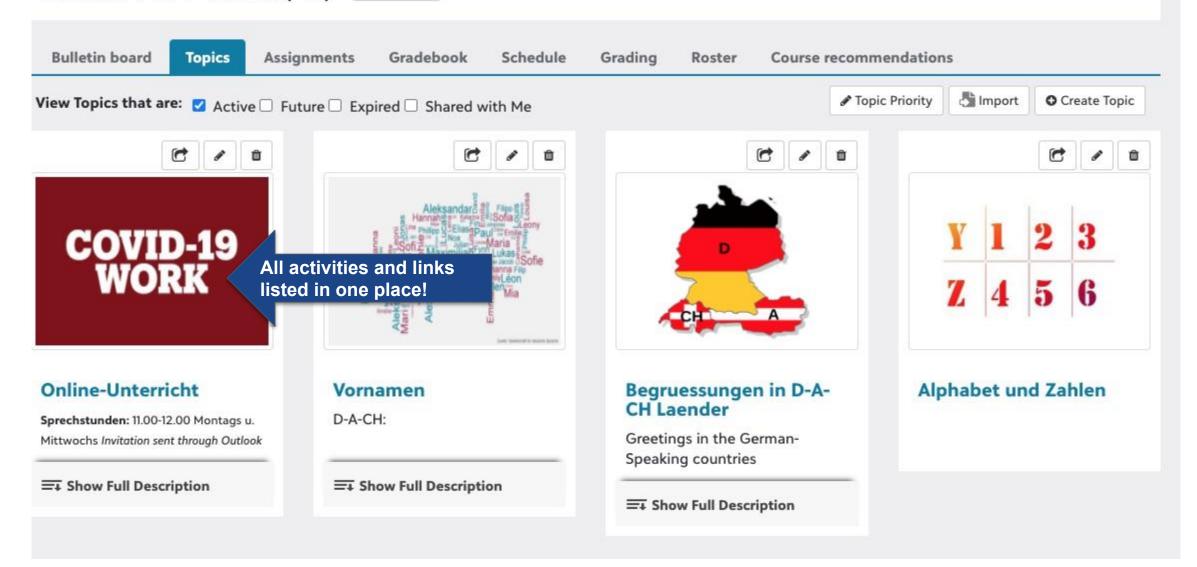

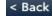

#### Links to recorded sessions

#### **Unsere letzte Sprechstunde**

Recorded Office Hour from Monday, May 11 (See link above) Recorded Office Hour from Wednesday, May 13 Joining instructions: Click here

#### Pre-recorded teacher videos

#### Overview of Week 8

Click on the link for a video message from Frau Zins-Adams

#### Interpretive Mode

#### Previous lessons

März 2020 April 2020

Woche 8: Due May 14 ay 11: 59 PM

Mandatory Zoom session on Wednesday

#### Interpretive Mode Activity

See feedback on the three sentences that you wrote on your glog of your "Supertier" and fix mistakes.

#### Interpersonal Mode Activity

#### Presentational Mode

#### März 2020 April 2020

Woche 8: Due May 14 at 11:59 pm

Presentational Mode Activity

- · Write two more sentences for a total of five sentences in the textbox. Answer these two questions: Was kann mein Tier machen? Was kann mein Tier nicht machen? See the last two pages of chapter 10
- · Add a second textbox and this line: "So spricht mein Tier!" Add a sound file that relates to your animal. Use http://soundbible.com/ Download file and upload onto your glog. How-to-steps will be shared on Monday during Office Hours.
- · View tutorial for additional support: https://www.youtube.com/watch? v=ynfAHBo5XZI

#### Interpersonal Mode

März 2020 April 2020

Woche 8: Due May 14 ay 11:59 PM

Answer five questions about your "Supertier" on Lingt Language

#### Das Coronavirus Kindern einfach erklärt

In diesem Video, das sich speziell an Kinder richtet, erklären wir euch leicht verständlich, was das Coronavirus überhaupt ist, was es tut und wie ihr euch vor ihm schützen könnt.

#### What are my responsibilities?

Expected behavior from student & teacher

- Students are expected to log into MoeCampus once a day on A Days (Monday/Wednesday)
- Students are expected to complete posted assignments in each mode of communication to maintain their language proficiency
- · Students are expected to keep up with assignments and attend office hours for further clarification
- Students who do not complete assignments will be flagged and their names will be sent to the administration and counselors
- Please read document on best practices: Click here.

#### How do I get assistance, maintain grades, and language growth?

- · Frau Zins-Adams will be available every Monday and Wednesday from 11-12 for students to email/web conference. Office Hours on Zoom, read this please.
- · Frau Zins- Adams will check email daily for any student/parent questions
- Frau Zins-Adams will post weekly assignments
- Frau Zins-Adams will input at least 1 grade each week and the grade book will be updated regularly

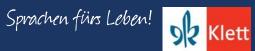

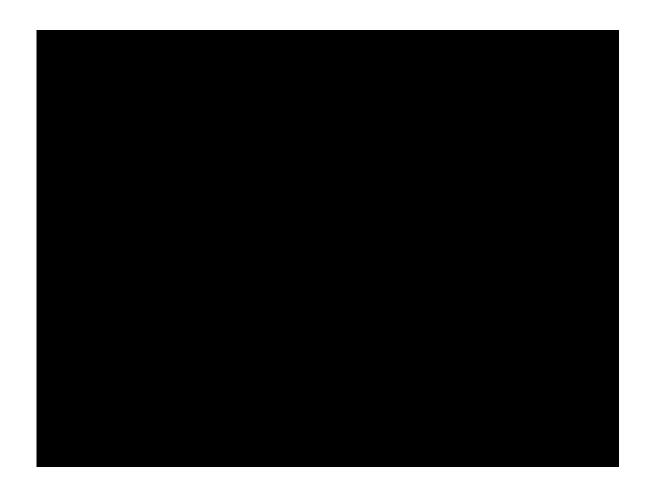

Flipgrid released an all-new camera that goes way beyond the simple recording tool it once was. The Shorts Camera can now function as a video recorder, screen recorder, interactive whiteboard, and video editing tool! Now you can create enriching videos for school, work and life to share beyond your Groups! Once you have created a Shorts video, you can share it on *Google Classroom*, *Teams*, *Remind*, or via link anywhere!

**Source:** <a href="https://blog.flipgrid.com/news/shorts">https://blog.flipgrid.com/news/shorts</a>

Bulletin board Topics Assignments Gradebook Schedule Grading Roster Course recommendations

### Mar 22 - 28, 2020

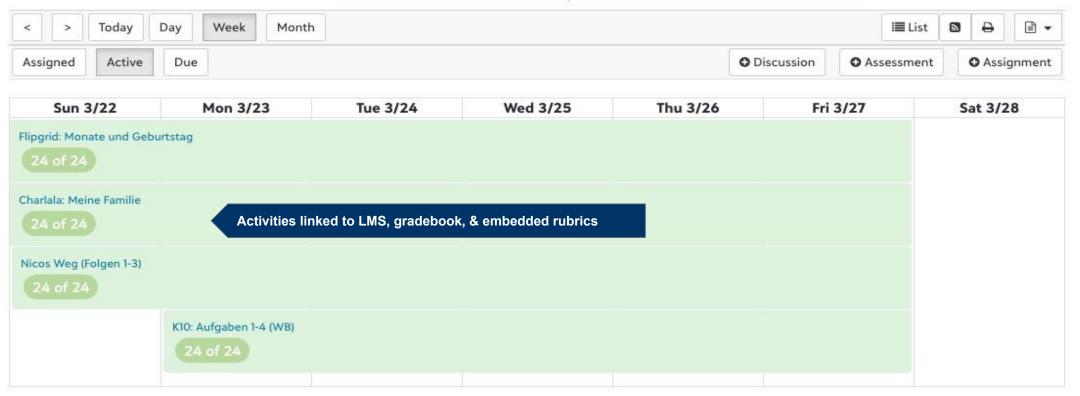

#### Deutsch 1 - Erste Woche

Past assignments are saved in a folder along with additional documents on OneDrive and grouped by month.

#### Interpretive Mode:

- Log into <u>Blinklearning and click on the textbook</u>. Go to <u>Chapter 10</u> (Meine Familie und ich), review activities 1-4 (read and listen)
- Click on the Mehr Üben tab to complete activities 1-4 in Chapter 10
- During our first designated office hours I will share my screen via Zoom for guided practice to assist you like we do in class. Invitation to join sent through Outlook, check your email!
- · For added game-like practice complete Gimkit

#### Presentational Mode:

Click on Flipgrid to recite the months and report when you have your birthday. You will find a video posted there from your instructor to assist you.

#### Interpersonal Mode:

. Click on Charlala to answer questions about your family. During our first designated office hours I will preview these questions via Zoom for guided practice to assist you like we do in class. Invitation to join sent through Outlook, check your email!

On March 16, 2020, we entered our remote-learning phase for the remaining portion of the 2019-2020. What did this same week in the previous school year look like? Let's compare!

Note: Chapter 10 was completed on April 3, 2019, but chapter 10 was completed on April 30, 2020 during the remote-instructional time.

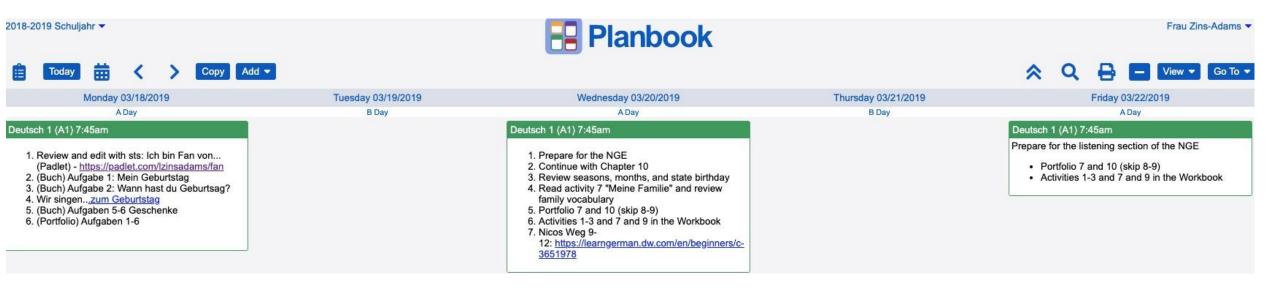

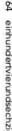

#### Meine Familie und ich

Essential Question(s): How are birthdays celebrated in my and other cultures?

#### Students will be able to:

- understand a dialog with the help of pictures
- communicate information about birthdays
- speak about how they like to celebrate their birthday
- communicate about a birthday party
- present a family tree
- write about family members
- communicate about pets
- discuss different animals

#### Students will know:

- the vocabulary for months and seasons
- indefinite articles and kein in the accusative
- vocabulary for gifts to give a friend
- more verbs that take an accusative object (bekommen, mögen, essen, trinken, schenken, haben ...)

| Day | Objective(s)                                                                                                    | Mode(s) of Communication                                                                                                    | Classroom Activities                                                                                                    | Time                                 | Standards                                                    | Resources                                                                 | Homework                                                                               |
|-----|----------------------------------------------------------------------------------------------------|----------------------------------------------------------------------------------------------------|----------------------------------------------------------------------------------------------------|--------------------------------------|--------------------------------------------------------------|---------------------------------------------------------------------------|----------------------------------------------------------------------------------------|
| 1   | to understand a dialog with the help of pictures to communicate information about birthdays to speak about how they like to celebrate their birthday | CW activities 1–2 • interpretive listening • interpretive reading • presentational speaking • presentational writing                                                                    | Warmup: describe the pictures<br>(CW activity 1a)<br>Presentation: birthday traditions<br>(CW activity 1b)<br>Production: describing a birthday<br>(CW activity 1c)<br>Presentation: birthday greetings<br>(CW activity 2)  | 10 min<br>15 min<br>15 min<br>10 min | 1.2, 1.3,<br>2.1, 3.1,<br>3.2, 4.1,<br>4.2, 5.1,<br>5.2      | Audio<br>Board<br>Notebook<br>Textbook                                    | MÜ exercises 1–2<br>Sts. can research birth-<br>day traditions in<br>D-A-CH countries. |
| 2   | to communicate information<br>about birthdays     to speak about how they cel-<br>ebrate their birthday                                              | CW activities 3–4  • presentational speaking  • presentational writing  • interpretive listening  MÜ exercise 4  • interpretive listening                                               | Warmup: review birthday vocabu-<br>lary Production: describing a birthday (CW activity 3) Presentation: pronunciation of -er at the end of words (CW activity 4, MÜ exercise 4)                                             | 10 min<br>25 min<br>15 min           | 1.2, 1.3,<br>3.1, 4.1,<br>4.2, 5.1                           | Audio<br>Board<br>Poster ma-<br>terials<br>Sheets of<br>paper<br>Textbook | MÜ exercise 3                                                                          |
| 3   | to communicate information<br>about birthdays     to speak about how they like<br>to celebrate their birthday                                        | CW activities 5–7  • interpretive listening • interpretive reading • interpersonal speaking • presentational speaking MÜ exercises 5, 6 • interpretive reading • interpretive listening | Warmup: review birthday vocabu-<br>lary Presentation: birthday songs (CW activity 5, MÜ exercise 5) Presentation: birthday presents (CW activity 6, MÜ exercise 6) Production: discussing birthday presents (CW activity 7) | 5 min<br>10 min<br>15 min<br>20 min  | 1.1, 1.2,<br>1.3, 2.1,<br>2.2, 3.2,<br>4.1, 4.2,<br>5.1, 5.2 | Audio<br>Board<br>Notebook<br>Textbook                                    | MÜ exercises 7<br>Sts. gather photos or<br>pictures to prepare<br>activity 8.          |

Source: Portfolio Deutsch NEU Level 1, Teacher's Manual, p. 164

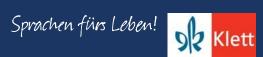

1a Look at the photos and listen to the dialog. Which photo matches which conversation?

Audios accessible!

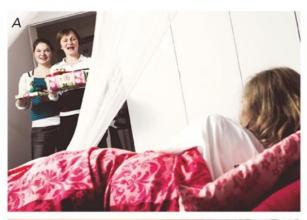

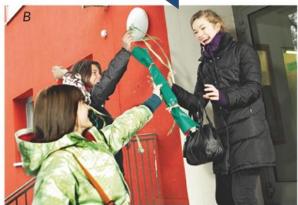

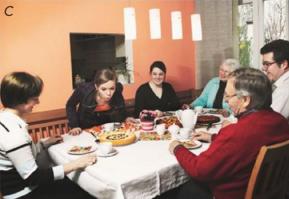

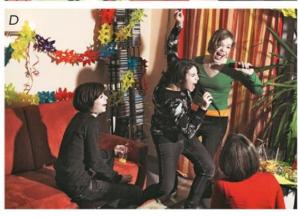

1 b Which sentences and photos match?

Am Geburtstag feiert man eine Party. • Das Geburtstagskind bekommt Geschenke. • Am Nachmittag isst man Kuchen und trinkt Kaffee, Tee oder Kakao. Die Schulfreunde gratulieren zum Geburtstag. • Die Familie singt ein Geburtstagslied. • Das Geburtstagskind lädt Freunde ein.

1 c How do you celebrate birthdays?

Die Geschenke bekomme ich am Abend.

In der Schule

Activities 1 a, b, c from Ch. 10 on Blinklearning (www.blinklearning.com) and p. 132 in Portfolio Deutsch NEU (Level 1)

2 Alles Gute zum Geburtstag!

2 a Read the entries in Sophie's class chat. How many friends wish her a happy birthday?

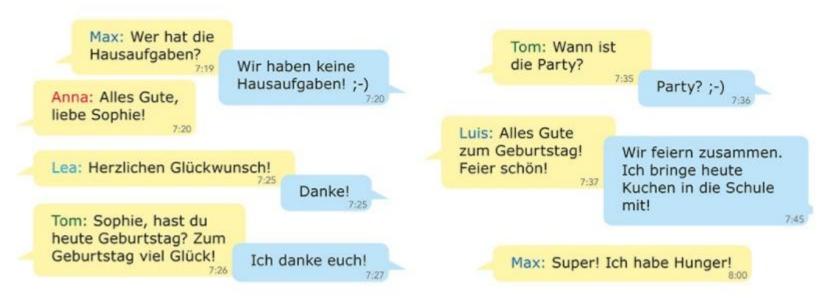

2 b Write the birthday wishes in your notebook. Translate them into English and other languages.

Activities 2 a & b from ch.10 on Blinklearning (www.blinklearning.com) and p. 133 in Portfolio Deutsch NEU (Level 1).

#### 3 Wann hast du Geburtstag? 🗹

3 a When is your birthday? Discuss as a class.

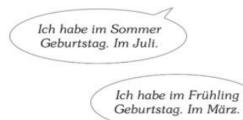

3 b Write and color a birthday calendar for your class.

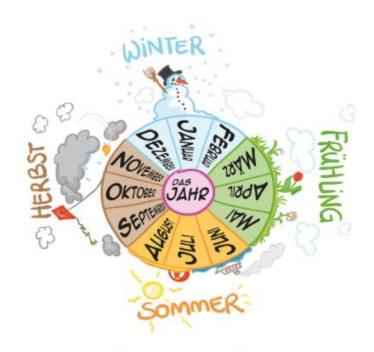

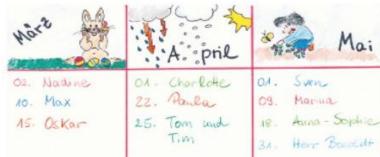

Activities 3 a & b from ch. 10 on Blinklearning (<a href="www.blinklearning.com">www.blinklearning.com</a>) and p. 133 in Portfolio Deutsch NEU (Level 1).

4 -er am Wortende 🔽

4 a Listen for -er at the end of the word and repeat.

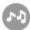

Somm<u>er</u> – Septemb<u>er</u> – Dezemb<u>er</u>

4 b How do you pronounce these words? Speak and then listen to check.

Winter - Oktober - aber - Lehrer - Zimmer - Schüler

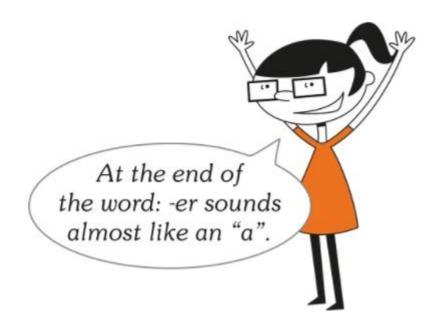

Activities 4 a & b from ch. 10 on Blinklearning (www.blinklearning.com) and p. 133 in Portfolio Deutsch NEU (Level 1).

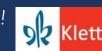

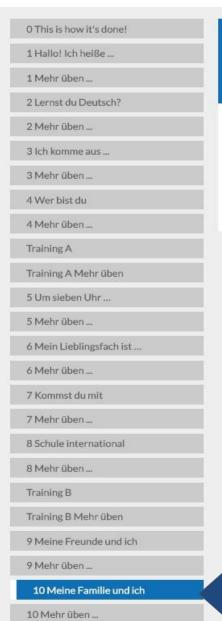

10 Meine Familie und ich Lesson contents 10 Meine Familie und ich 12 pag.

Input activities from textbook Application and practice activities in "Mehr Üben" tab.

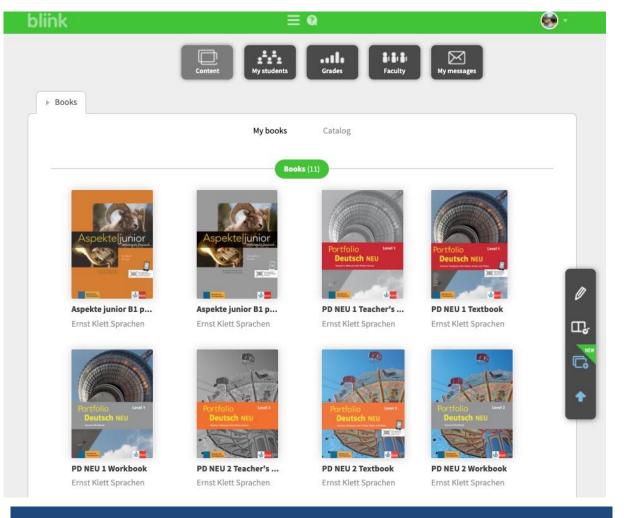

textbook and workbook are located on Blinklearning (www.blinklearning.com). Learners also have access to all audio and videos presented in each chapter. Activities connected to the coursework can be completed in "Mehr Üben" and the "Workbook".

#### 

#### Back to contents

1 Mein Geburtstag 🖃

a Drag the words onto the right spots.

das Geburtstagskind

die Schulfreunde

die Familie

die Geschenke

der Kuchen

der Kakao

die Party

die Großeltern

das Geburtstagslied

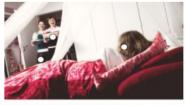

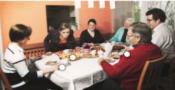

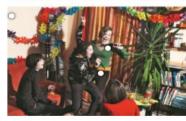

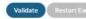

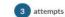

#### b Verbinde, What matches, Connect,

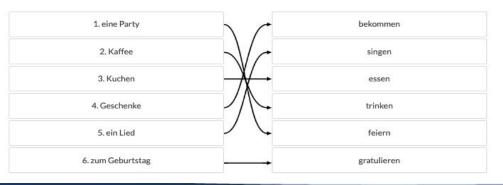

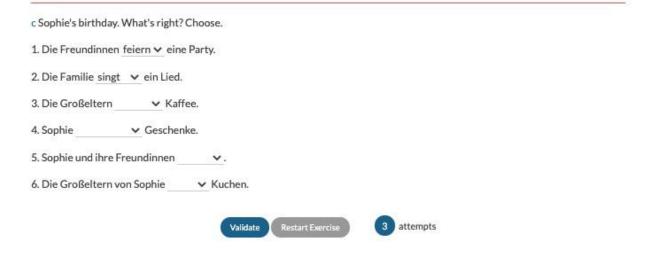

Activities 1 a, b, c from ch. 10 on Blinklearning under the "Mehr Üben" tab (www.blinklearning.com) and p. 138 in Portfolio Deutsch NEU (Level 1).

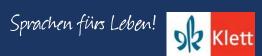

### 

Back to contents

2 Alles Gute zum Geburtstag 🔻

How do you say happy birthday? Put the segments in the correct order.

| با لنست | Glück! | li   | chen   | wunsch! |
|---------|--------|------|--------|---------|
| ng      | schön! | viel | 2. Zum |         |
|         | schön! | viel | 2. Zum |         |

Now write the three sentences. Don't forget to put an exlamation mark at the end of the sentence.

| 1. |  |  |  |
|----|--|--|--|
| 2. |  |  |  |
| 3. |  |  |  |

| Validate | Restart Exercise |
|----------|------------------|

| - |          |
|---|----------|
| 3 | attempts |

| Frühling                              | Sommer               | Herbst                     | Winter |
|---------------------------------------|----------------------|----------------------------|--------|
| März                                  |                      |                            |        |
|                                       |                      |                            |        |
|                                       |                      |                            |        |
|                                       | Validate Restart Exe | 3 attempts                 |        |
| Mehr üben ⊞                           |                      | attempts  Back to contents |        |
| <b>Mehr üben</b> ⊕<br>r am Wortende 🗷 |                      |                            |        |

Activities 2-4 from ch. 10 on Blinklearning under the "Mehr Üben" tab (www.blinklearning.com) and pp. 138-139 in Portfolio Deutsch NEU (Level 1).

Mar 16, 2020

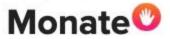

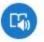

28 responses 0 views 0 comments 0 hours of shared learning

Review my posted video and recite the months, then report when you have your birthday.

Join Code: b8f951c5

Share

Actions V

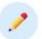

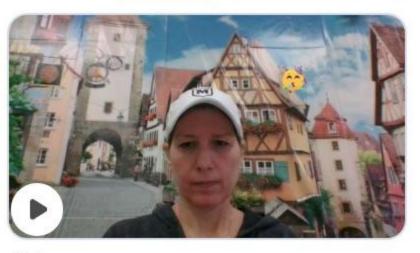

115 views

#### What is Flipgrid used for?

Flipgrid is a free video discussion platform from Microsoft that helps educators see and hear from every student in class and foster fun and supportive social learning. In Flipgrid, educators post discussion prompts and students respond with short videos, whether they are learning in class or at home. Explore helpful tips and tricks and stay up to date with the latest from the community.

<a href="https://blog.flipgrid.com/news/remotelearning">https://blog.flipgrid.com/news/remotelearning</a>

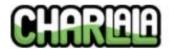

- Account
- XP Library
- III Rubrics
- DrawRoom Beta
- DrawStories Alpha

#### Classes

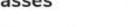

- German I
- Serman II
- AP Deutsch
- 2 Deutsch III
- APSI Northwestern

### Kapitel 10 - Geburtstag

Listen and answer the questions using your BEST German! Speak clearly and use complete sentences!

Search Code: zvuoi5

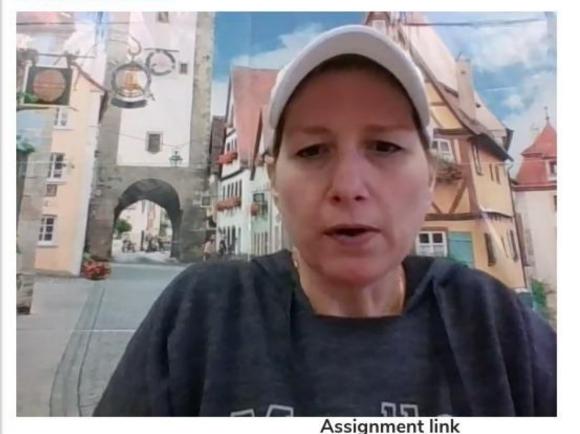

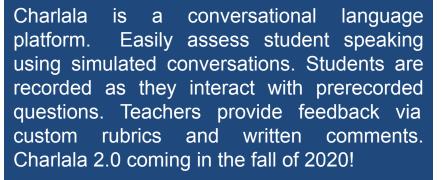

Source: <a href="https://charlala.com/">https://charlala.com/</a>

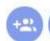

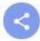

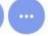

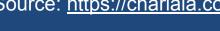

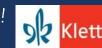

#### Woche 2 - Deutsch 1

#### Interpretive Mode

- Make sure activities 1-4 are 100% complete in the Mehr Üben section on Blinklearning, then continue with activities 1-4 in the Workbook.
- Quality over completion matters so attend each Office Hour this week to get help on the concepts featured in activities 1-4.
- · Complete the Edpuzzle activity for the first three episodes on Nicos Weg (Links located on MoeCampus)

#### Presentational Mode

Make sure the spoken sample has been completed on Flipgrid (Click on the above link for week #1, for details - feedback will be given during Office Hours)

#### Interpersonal Mode

Make sure the spoken sample has been completed on Charlala (Click on the above link for week #1, for details - feedback will be given during Office Hours)

Past assignments saved in a folder along with additional documents on OneDrive and grouped by month.

#### 10 Meine Familie und ich □

Back to contents

1 Verbs 🔽

Everything is wrong! Highlight the verbs.

1. Samstag, 18. Mai: Nadja isst heute Geburtstag.

2. Die Eltern und Jannik bekommen Nadja.

3. Sie feiert Geschenke. Toll, ein Handy!

4. Jannik besucht Nadja ein Bild.

5. Dann geben alle gemeinsam Kuchen.

6. Ihre Freunde haben Nadja am Nachmittag.

7. Am Abend gratulieren sie mit Nadja eine Party.

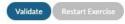

3 attempts

Find the correct verb in sentences 1 to 7. Jot it down in its correct form.

1. Samstag, 18. Mai: Nadja isst heute Geburtstag. hat

2. Die Eltern und Jannik bekommen Nadja.

3. Sie feiert Geschenke. Toll, ein Handy!

4. Jannik besucht Nadja ein Bild.

5. Dann geben alle gemeinsam Kuchen.

6. Ihre Freunde haben Nadja am Nachmittag.

7. Am Abend gratulieren sie mit Nadja eine Party.

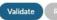

estart Exercise

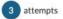

10 Meine Familie und ich ⊞ 🗹

2 Vocabulary **▼** 

100=

What belongs together? Connect.

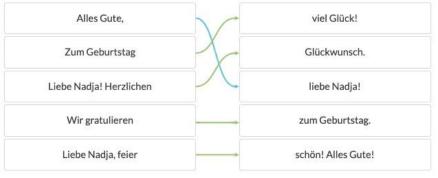

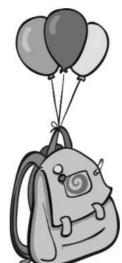

olution Restart I

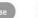

2 attempts

Back to contents

Workbook activities connected to activities 1-4 in coursework of the textbook.

### 10 Meine Familie und ich ⊞ 🗷

Back to contents

3 Months and seasons **▼** 

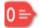

Complete the names of the months and seasons. Write out the entire month or season.

| Apr_I    | F_brr   | J_n_   | N_v_mb_r  |
|----------|---------|--------|-----------|
| April    | Februar | Juni   | November  |
| g_st     | S_mm_r  | M      | Fr_hl_ng  |
| August   | Sommer  | Mai    | Frühling  |
| D_z_mb_r | J_n_r   | M_rz   | _kt_b_r   |
| Dezember | Januar  | März ▶ | Oktober   |
| H_rbst   | J_I_    | W_nt_r | S_pt_mb_r |
| Herbst   | Juli    | Winter | September |

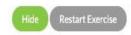

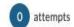

Workbook activities connected to activities 1-4 in coursework of the textbook.

| 10 Meine Familie<br>4 Birthday   ▼                                                    | e und i         | ch ⊞ 🔽       |                | Back to co | ntents     |        |
|---------------------------------------------------------------------------------------|-----------------|--------------|----------------|------------|------------|--------|
| Complete the conversation.                                                            |                 |              |                |            |            |        |
| Computerspiel                                                                         | -Geschenk       | kaufen       | Karten         | schenken   | langweilig | Ahnung |
| <ul> <li>Kolja hat Geburtstag. Habt ihr</li> <li>Nee, was können wir Kolja</li> </ul> | ein Gesche      | enk ?        | ?              |            |            |        |
| ■ Keine !!                                                                            | Er will einen ( | Computer.    |                |            |            |        |
| o Na toll. Wir                                                                        | einen Co        | omputer, ode | r wie?         |            |            |        |
| ■ Quatsch. Aber wir können ein                                                        |                 | kau          | ufen. Oder ein | ne CD!     |            |        |
| o Oh nee, keine CDs, das ist                                                          |                 | . Er mag     | g doch Sport.  |            |            |        |
| • Ja, genau. Wir schenken                                                             |                 | für ein F    | ußballspiel.   |            |            |        |
|                                                                                       | Vali            | idate Resta  | rt Exercise    | 3 attemp   | ts         |        |

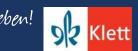

#### 

Back to contents

8 Meine Familie 🖃

8 a Read and listen to the poem about Charlotte's family. Whose birthday is it?

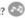

Geburtstag ist echt toll, da ist die Bude voll. Mein Onkel Fritz, Grit, meine Tante und andere Verwandte, feiern das ganze Jahr, das ist echt wahr! Im Januar hat Onkel Fritz. im Februar - das ist kein Witz hat meine Mutter Anna.

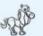

Im April, da hat mein Hund, der Bill.

Sie kriegt ein Pferd, das ist kein Scherz. Im Herbst hat dann der Opa Günther,

Im Juli wünscht sich meine Katze

'nen frischen Fisch auf ihre Tatze.

Im Mai feiert mein Bruder Kai.

Meine Schwester Nele hat im März.

danach mein Vater Bernd im Winter. Und ich, ich mache, was ich will, und feiere im April!

8 b Who are the family members? Write the words on the board.

Günther = der Opa

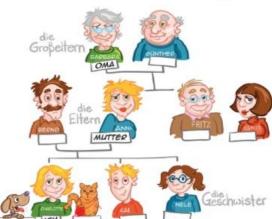

Onkel Fritz hat im

Januar Geburtstag.

**Source**: Chapter 10, p. 135 (Portfolio Deutsch NEU, Level 1)

#### Deutsch 1 – Woche 3

#### Interpretive Mode:

- In the textbook in chapter 10: Listen to the birthday songs (Act. 5: Geburtstaglieder), Listen to the dialog. What is Kolja getting? (Act. 6: Überraschung), review the accussative with indefinite articles (Act. 7: Geschenke), Read and listen to the poem about Charlotte's family. Whose birthday is it? (Act. 8: Meine Familie)
- In the Mehr Üben section in chapter 10: Complete the related practice activities 5-8
- We will review these concepts and vocabulary during the office hours!

#### Presentational Mode:

Create a pretend family tree! For directions click here and use this tree template. Don't do a REAL family tree - if I did this, one branch would be very weighted, as my aunt (Tante) and uncle (Onkel) have 15 kids (meine Cousins/Cousinen)!! You will see an example in the first office hour this week.

#### Interpersonal Mode:

- Teach two family members how to state their birthday or at least six months in German, or the four seasons, or at least one birthday greeting! Take a picture with a caption or video of them. Upload to a PPT doc via Office 365 and copy the link from your OneDrive into the comment section of the MoeCampus.
- More details will be shared during office hours.

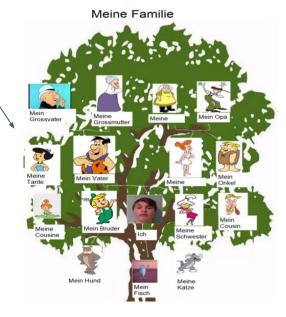

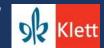

#### Woche 4: Due April 8, no later than 11:59 pm

#### **Presentational Mode:**

- Read message from Frau Zins-Adams: Click <u>here</u>
- You will complete a scavenger hunt to learn about "Frühling"

#### Presentational Mode:

- Study the following Quizlet cards: <u>Farben</u> & <u>Adjektive</u>
- Use an adjective to write a sentence for each of the objects from the "Schnitzeljagd" under the picture in your PPT.
- Create a title slide use German and image of your choice that best represents "Der Frühling"
- Upload to MoeCampus 11 slides long

#### Interpersonal Mode:

Answer 5 questions related to "Frühling" on <u>Lingt Language</u>

Hear pre-recorded questions and record answers!

Improve fluency and oral proficiency. Use our drag-and-drop interface to quickly create speaking assignments and assessments with voice, video, images, and more. Source: <a href="https://www.lingt.com">www.lingt.com</a>

#### Der baum= the tree

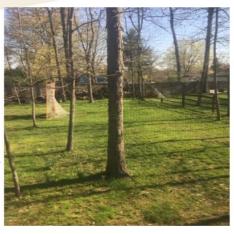

Der baum ist schön.

#### Der Frühling!

For each of the 5 questions, you are to display your knowledge of the basic structure. Moreover, you will need state a complete sentence for each and provide all required details. The of *Google Translate* can be quickly identified and will result in a zero.

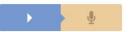

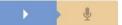

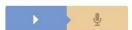

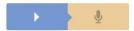

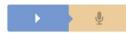

11 Work in a group of three. Pick out a pet and write a description of it. Then present your pet.

lch spreche heute über den Hund. Ein Hund kann ... Ein Hund • Eine Katze • Ein Pferd ... • ist ... / kann ... / frisst ... • groß / süß / braun / ... bellen / fliegen / schnell laufen ... • Salat / Fleisch / ...

.............

10 Meine Familie und ich ⊕ 

9 Tiere in der Familie 

9 Tiere in der Familie 

10 Tiere in der Familie 
10 Tiere in der Familie 
10 Tiere in der Familie 
10 Tiere in der Familie 
10 Tiere in der Familie 
10 Tiere in der Familie 
10 Tiere in der Familie 
10 Tiere in der Familie 
10 Tiere in der Familie 
10 Tiere in der Familie 
10 Tiere in der Familie 
10 Tiere in der Familie 
10 Tiere in der Familie 
10 Tiere in der Familie 
10 Tiere in der Familie 
10 Tiere in der Familie 
10 Tiere in der Familie 
10 Tiere in der Familie 
10 Tiere in der Familie 
10 Tiere in der Familie 
10 Tiere in der Familie 
10 Tiere in der Familie 
10 Tiere in der Familie 
10 Tiere 
10 Tiere 
10 Tiere 
10 Tiere 
10 Tiere 
10 Tiere 
10 Tiere 
10 Tiere 
10 Tiere 
10 Tiere 
10 Tiere 
10 Tiere 
10 Tiere 
10 Tiere 
10 Tiere 
10 Tiere 
10 Tiere 
10 Tiere 
10 Tiere 
10 Tiere 
10 Tiere 
10 Tiere 
10 Tiere 
10 Tiere 
10 Tiere 
10 Tiere 
10 Tiere 
10 Tiere 
10 Tiere 
10 Tiere 
10 Tiere 
10 Tiere 
10 Tiere 
10 Tiere 
10 Tiere 
10 Tiere 
10 Tiere 
10 Tiere 
10 Tiere 
10 Tiere 
10 Tiere 
10 Tiere 
10 Tiere 
10 Tiere 
10 Tiere 
10 Tiere 
10 Tiere 
10 Tiere 
10 Tiere 
10 Tiere 
10 Tiere 
10 Tiere 
10 Tiere 
10 Tiere 
10 Tiere 
10 Tiere 
10 Tiere 
10 Tiere 
10 Tiere 
10 Tiere 
10 Tiere 
10 Tiere 
10 Tiere 
10 Tiere 
10 Tiere 
10 Tiere 
10 Tiere 
10 Tiere 
10 Tiere 
10 Tiere 
10 Tiere 
10 Tiere 
10 Tiere 
10 Tiere 
10 Tiere 
10 Tiere 
10 Tiere 
10 Tiere 
10 Tiere 
10 Tiere 
10 Tiere 
10 Tiere 
10 Tiere 
10 Tiere 
10 Tiere 
10 Tiere 
10 Tiere 
10 Tiere 
10 Tiere 
10 Tiere 
10 Tiere 
10 Tiere 
10 Tiere 
10 Tiere 
10 Tiere 
10 Tiere 
10 Tiere 
10 Tiere 
10 Tiere 
10 Tiere 
10 Tiere 
10 Tiere 
10 Tiere 
10 Tiere 
10 Tiere 
10 Tiere 
10 Tiere 
10 Tiere 
10 Tiere 
10 Tiere 
10 Tiere 
10 Tiere 
10 Tiere 
10 Tiere 
10 Tiere 
10 Tiere 
10 Tiere 
10 Tiere 
10 Tiere 
10 Tiere 
10 Tiere 
10 Tiere 
10 Tiere 
10 Tiere 
10 Tiere 
10 Tiere 
10 Tiere 
10 Tiere 
10 Tiere 
10 Tiere 
10 Tiere 
10 Tiere 
10 Tiere 
10 Tiere 
10 Tiere 
10 Tiere 
10 Tiere 
10 Tiere 
10 Tiere 
1

9 a Do you have a pet, or would you like to have one? Explain. A dictionary can be helpful

die Katze • der Hund • der Fisch • der Papagei • der Hamster • das Pferd Ich habe einen Hund.

9 b Something is wrong here! What's right?

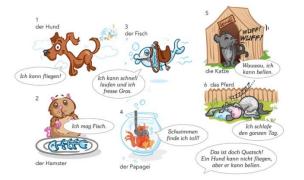

### Die Vokatze

Subject:

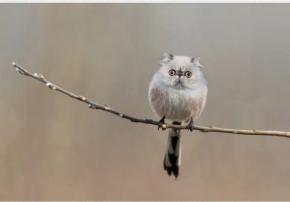

So spricht mein Tier.

**Glogster** 

Last updated 2 months ago

Die Vokatze

by BHAGERTY

Das tier ist ein Vokatze. Die Vokatze kommt aus Deutschland. Die Vokatze isst Eis. Die Tier kann fliegen.

Sie kann nicht laufen

Dashboard Pricing Glogpedia

### Interpretive Mode:

Woche 6: Due April 30, at 11:59 pm

Read and review the content of Chapter 10, activities 9-11 and the vocabulary sheet at the end of the chapter (Blinklearning)

Complete activities 10-15 (Workbook)

#### Presentational Mode:

You have been assigned a "Supertier" see here for your assignment and find the image in this link of your assigned animal in this folder here.

Download or click "Save as" on your assigned image and upload it to your glogster account

Give your animal a name like in activity 13a in Mehr Üben Ch.10.

### Interpersonal Mode:

Answer the questions on Lingt Language about a family member

### What is a Glog?

It is a multimedia interactive poster. Students can express ideas with ease by combining images, graphics, audio, video and text on one digital canvas.

Source: <a href="https://edu.glogster.com/">https://edu.glogster.com/</a>

Rubrics for each mode available in the Teacher Manual. One can adapt these rubrics to embed in their LMS to make evaluation and feedback easier and paperless!

#### Presentational Spoken Communication

|                            | Excellent                                                                                                    | Proficient                                                                                                    | Satisfactory                                                                                                    | Emerging                                                                                                    | N/A - Comments |
|----------------------------|----------------------------------------------------------------------------------------------------|----------------------------------------------------------------------------------------------------|----------------------------------------------------------------------------------------------------|----------------------------------------------------------------------------------------------------|----------------|
| Content                    | Effective treatment of<br>the topic with several<br>details.                                                                                     | Effective treatment of<br>the topic with a few<br>details.                                                                                                    | Satisfactory treatment of the topic with very few details.                                                                                         | Unsatisfactory<br>treatment of the topic<br>without any details.                                                                                        |                |
| Expressions and structures | Fully understandable,<br>occasional errors do<br>not hinder comprehen-<br>sibility; includes a<br>variety of memorized<br>phrases and sentences. | Fully understandable,<br>with some errors in<br>structures but errors do<br>not hinder comprehen-<br>sibility; several<br>memorized phrases<br>and sentences. | Understandable, errors<br>in structure; errors may<br>hinder comprehensi-<br>bility; some phrases or<br>sentences, many single<br>word statements. | Barely understandable,<br>errors in structures<br>make the presentation<br>mostly incomprehen-<br>sible; mostly single<br>words.                        |                |
| Vocabulary                 | Level appropriate<br>vocabulary.                                                                                                    | Mostly level appropriate vocabulary.                                                                                                    | Limited vocabulary.                                                                                                    | Few vocabulary resources.                                                                                                    |                |
| Delivery                   | Pronunciation,<br>intonation and pacing<br>make the response fully<br>comprehensible, errors<br>do not detract from the<br>presentation.         | Pronunciation,<br>intonation and pacing<br>make the response<br>mostly comprehensible,<br>errors do not detract<br>significantly from the<br>presentation.    | Pronunciation,<br>intonation and pacing<br>make the response<br>hard to understand at<br>times, errors may<br>detract from the<br>presentation.    | Pronunciation,<br>intonation and pacing<br>make the response<br>almost incomprehen-<br>sible, errors detract<br>significantly from the<br>presentation. |                |
| Organization               | Organized presenta-<br>tion; student clearly<br>planned the presen-<br>tation.                                                                   | Organized presenta-<br>tion; student planned<br>presentation.                                                                                                 | Limited organization;<br>some planning evident.                                                                                                    | Presentation lacks organization.                                                                                                    |                |

### Presentational Speaking

The Presentational Mode refers to the presentation of information, concepts, ideas or viewpoints to an audience. Although a student may react to a request from the audience for more information, there is no direct opportunity for equal interaction or negotiation of meaning.

Evaluation type Points - 15 Max points Department World Languages Edit rubric Add a copy to rubric bank Tasks

### Sehr gut!

Thorough and effective treatment of topic, including supporting details and relevant examples

5 Points 4 Points

### Befriedigend

Effective treatment of topic, including some supporting details and mostly relevant examples

Gut!

3 Points

#### Ausreichend

Competent treatment of Inadequate treatment of topic, including a few topic, consisting mostly of supporting details and statements with no examples development; examples may be inaccurate or heavily lifted from outside resources

2 Points

#### Nicht ausreichend

Little or no treatment of topic, may not include examples

1 Points

### Nicht richtig gemacht

No audio, did not follow directions, heavy use of outside resources e.g. Google Translate, or no submission

0 Points

Added a cell in the rubric to address to heavy use of Google Translation and failure to complete the necessary technology pre-checks.

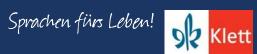

## Blinklearning: Gradebook

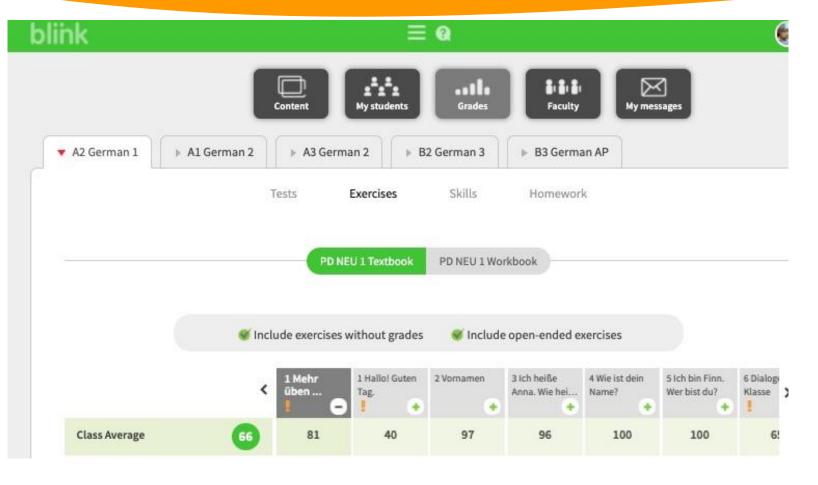

Grades on Blinklearning are transferred as "completion" grades in the gradebook on our LMS. Feedback can be left within Blinklearning, but feedback on the LMS allows parents to view, which is important in a distance-learning situation for documentation of a pattern.

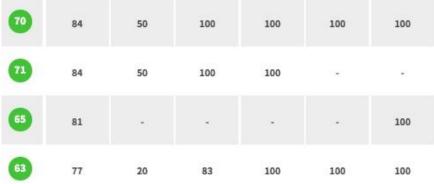

# Portfolio Deutsch NEU – Progress

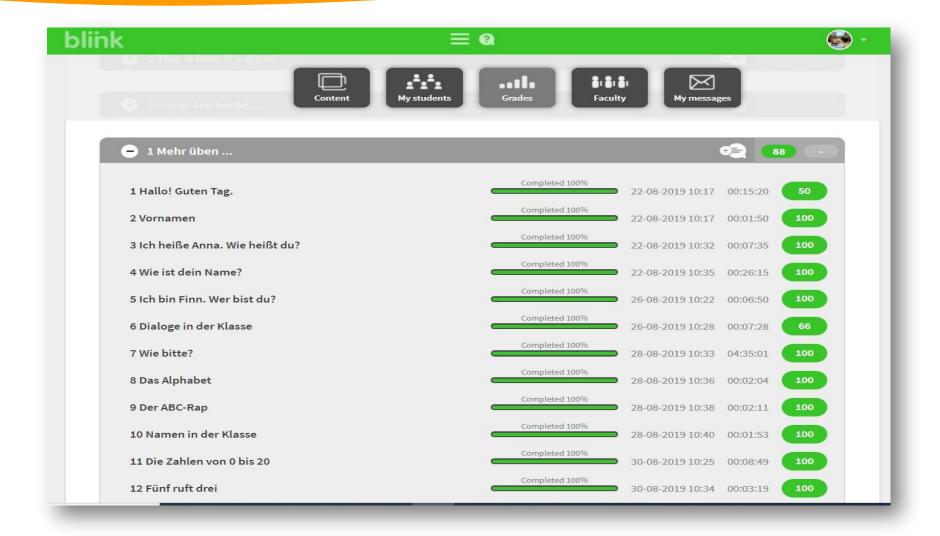

## Blinklearning: Gradebook

Quarter 1

| Daily<br>Language<br>Class Particip<br>D: 10/11/2019<br>5.00 pts | Daily<br>Language<br>Class Particip<br>D: 10/15/2019<br>5.00 pts | Daily<br>Language<br>Class Particip<br>D: 10/18/2019<br>5.00 pts | Kapitel 1:<br>Mehr Ueben<br>Classwork<br>D: 9/6/2019<br>30.00 pts | Kapitel 1:<br>Arbeitsbuch<br>Classwork<br>D: 9/6/2019<br>15.00 pts |
|------------------------------------------------------------------|------------------------------------------------------------------|------------------------------------------------------------------|-------------------------------------------------------------------|--------------------------------------------------------------------|
| •                                                                | •                                                                | •                                                                | •                                                                 | •                                                                  |
| 5                                                                | 5                                                                | 5                                                                | 24                                                                | 13                                                                 |
| 10                                                               | 5                                                                | 5                                                                | 30                                                                | 15                                                                 |
| 10                                                               | 5                                                                | 5                                                                | 30                                                                | 15                                                                 |
| 5                                                                | 0 A                                                              | 5                                                                | 24 A II                                                           | 13                                                                 |
| 5                                                                | 4                                                                | 5                                                                | 22                                                                | 7.5                                                                |

### Quarter 4

| Kapitel 10<br>(Aufgaben 1-<br>Classwork<br>D: 3/20/2020<br>20.00 pts | K10:<br>Aufgaben 1-4<br>Classwork<br>D: 3/27/2020<br>12.00 pts | Kapitel 10:<br>Mehr Üben<br>Classwork<br>D: 4/3/2020<br>12.00 pts | Kapitel 10:<br>MÜ 9-14<br>Classwork<br>D: 4/23/2020<br>18.00 pts | Kap.10<br>Arbeitsbuch<br>Classwork<br>D: 4/23/2020<br>15.00 pts | Aufgaben 10-<br>15<br>Classwork<br>D: 4/30/2020<br>12.00 pts |
|----------------------------------------------------------------------|----------------------------------------------------------------|-------------------------------------------------------------------|------------------------------------------------------------------|-----------------------------------------------------------------|--------------------------------------------------------------|
| •                                                                    | •                                                              | -                                                                 | •                                                                | •                                                               | •                                                            |
| 15                                                                   | 12                                                             | 11                                                                | 16                                                               | 13                                                              | 12                                                           |
| 20                                                                   | 12                                                             | 8                                                                 | 18                                                               | 15                                                              | 12                                                           |
| 20                                                                   | 12                                                             | 12                                                                | 17                                                               | 14                                                              | 12                                                           |
| 20                                                                   | 9                                                              | 1                                                                 | 17                                                               | 14                                                              | 8                                                            |
| 16                                                                   | 9                                                              | 6                                                                 | 1                                                                | 0                                                               | 0                                                            |

In quarters 1-3, students usually completed all assignments in each chapter, but in quarter 4, assignments were made based on the mode that needed to be targeted in the weekly assignment sets

# Updated Assessment Program

# Portfolio Deutsch NEU – Testing

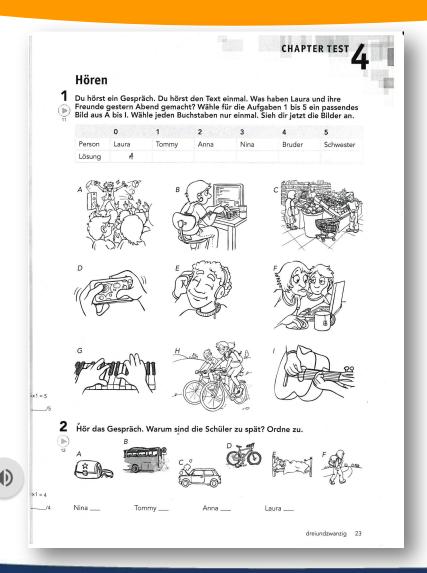

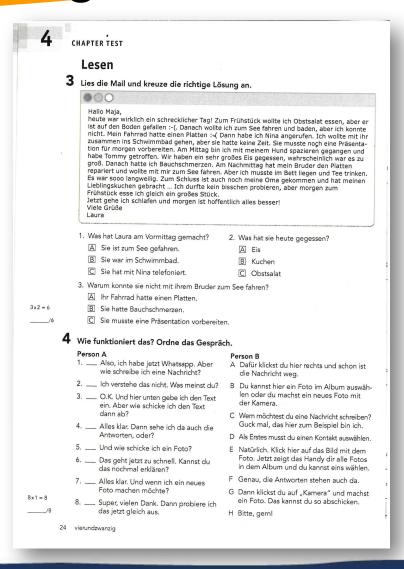

# Portfolio Deutsch NEU – Testing

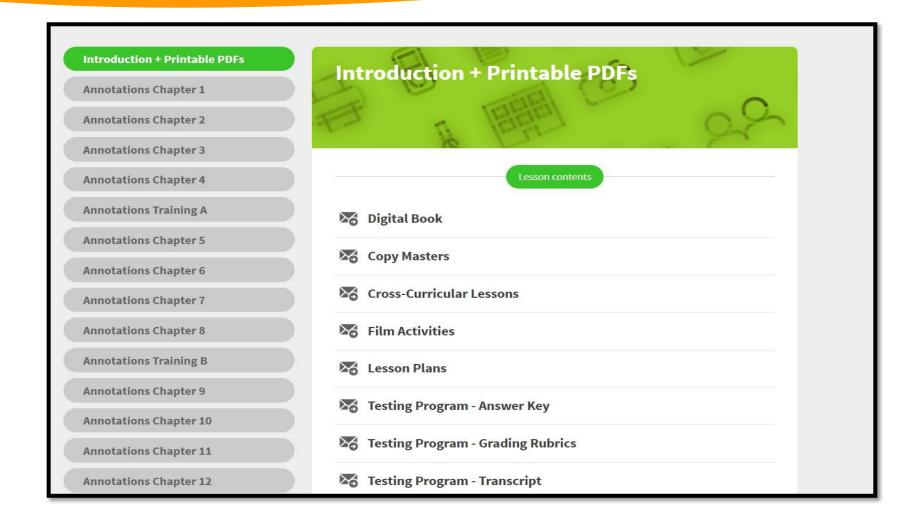

# Portfolio Deutsch NEU – Testing

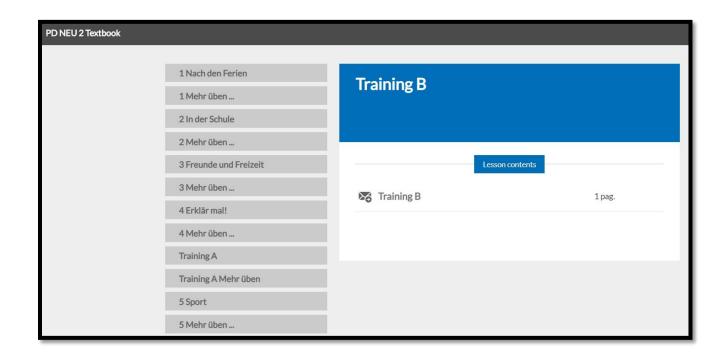

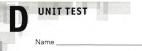

### **Interpretive communication**

#### Umfrage: Was machst du in den Sommerferien?

Die Reporter eurer Schülerzeitung haben eine Umfrage gemacht und einige Schüler gefragt, was sie in den Ferien machen. Hier sind ein paar Antworten.

Klasse \_\_\_

In den Sommerferien fahre ich mit meiner Familie nach Italien und ich freue mich auf das Meer, den Sand und das leckere Eis. Zu Hause gehe ich mit meinen Freunden dann oft beim Italiener ein Eis essen. Italienisches Eis schmeckt auch in Deutschland sehr gut.

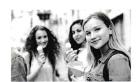

Datum\_

#### Manuel, 15

In meinen Ferien besuche ich meine Tante und meinen Onkel in Graz. Das ist in Österreich Wir fahren auch nach Kroatien: Dort ist das Meer so schön! Ich schwimme, segle und surfe dann jeden Tag. Manchmal ist es auch langweilig, dann vermisse ich meine Freunde.

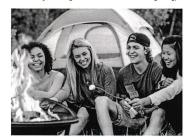

Ich fahre mit meiner Familie in den Europapark. Der ist sehr cool. Ich freue mich auch auf das Jugendzeltlager. Da campen wir und wir kochen alle zusammen. Ich koche sehr gern.

#### Christiane, 16

Ich freue mich schon auf die Sommerferien. Dann gehe ich mit meinen Freundinnen shoppen. Wir machen auch viele Pyjamapartys. Meine Mama, meine Schwester und ich fahren in den Ferien auch oft an den See. Dort gehen

#### Leo, 14

In den Sommerferien fahre ich mit meinen Freunden mit dem Fahrrad in die Stadt und wir gehen ins Kino oder ins Einkaufszentrum. Wir haben einen Pool zu Hause und dort schwimmen wir zusammen. Mein Papa wohnt nicht bei uns, also besuche ich ihn in Köln. Darauf freue ich mich auch schon sehr.

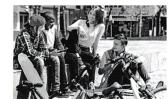

98 achtundneunzig

## Portfolio Deutsch NEU – Placement Test

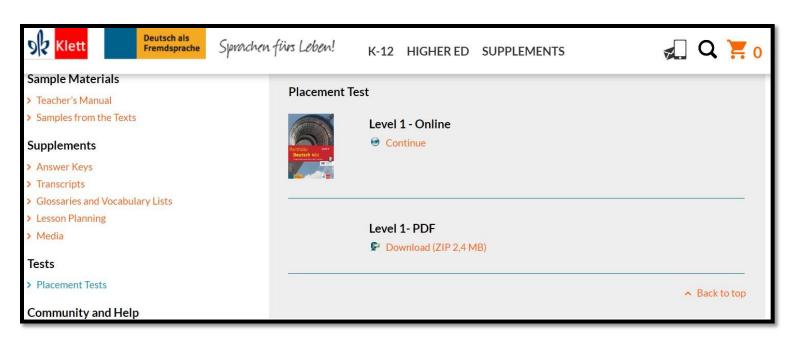

**Source**: <a href="https://www.klett-usa.com/portfolio-deutsch-neu">https://www.klett-usa.com/portfolio-deutsch-neu</a>

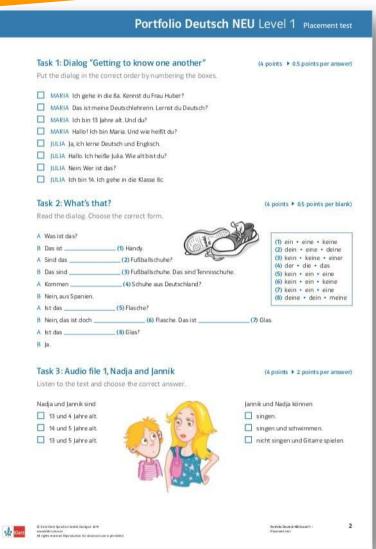

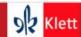

### Portfolio Deutsch NEU Level 1

### Task 2: What's that?

Read the dialog. Choose the correct form.

A: Was ist das?

B: Das ist - Select -Handy.

Fußballschuhe? A: Sind das - Select -

B: Das sind - Select -Fußballschuhe. Das sind Tennisschuhe.

- Select -Schuhe aus Deutschland? A: Kommen

B: Nein, aus Spanien.

A: Ist das - Select -Flasche?

B: Nein, das ist doch - Select - 💙 - Select - 💙 Flasche. Das ist Glas.

A: Ist das - Select -Glas?

B: Ja.

SUBMIT ALL

NEXT >

COVID Times: Online option for placement tests for each level to get a sense of a group's skill level upon returning to school.

| <b>S</b> <mark>Klett</mark>  | Portfolio Deutsch NEU Level 1 |
|------------------------------|-------------------------------|
| Task 3: Nadja and Jannik.    |                               |
| Listen to the dialog and cho | oose the correct answer.      |
| 00:00                        |                               |
| Nadja und Jannik sind - Sele | oct -                         |
| Jannik und Nadja können - S  | Select -                      |
| BMIT ALL                     | ⟨ PREV NEXT ⟩                 |

☐ Task 7 of 12 : List of tasks

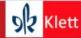

### Portfolio Deutsch NEU Level 1

| Read the text and fill in the words.                          |              |
|---------------------------------------------------------------|--------------|
| Mein Geburtstag                                               |              |
| ch habe am vierten Juli Geburtstag. Das ist toll! Im ist      | : es Lied    |
| warm und man kann viel machen. Am Nachmittag kommen immer m   | eine gratuli |
| . Dann gibt es Kuchen. Auch meine Tanten und Onkel r          | rufen Große  |
| an und . Manchmal singen sie am Telefon ein                   | Hund         |
|                                                               | Gesch        |
| Natürlich bekomme ich auch . Zum Geburtstag möchte            | lieber       |
| einen haben. Meine Freundinnen haben Haustiere. Si            | Somm         |
| sind so süß! Aber meine Eltern wollen keinen Hund. Sie wollen |              |
| Fische oder einen Vogel. Wie langweilig!                      |              |

COVID Times: Online option for placement tests for each level to get a sense of a group's skill level upon returning to school.

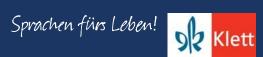

# Portfolio Deutsch NEU – Speaking

### **Rethink Assessments**

- Use the traditional tests in the Testing Program as a guide
- Adapt portions without publishing test sections (avoid copyright violations)
- Assess modes separately
- Use the online tools (e.g. Flipgrid, Lingt, Quia, Nearpod, etc)
- Do smaller "Checks of Learning" or "Mastery"

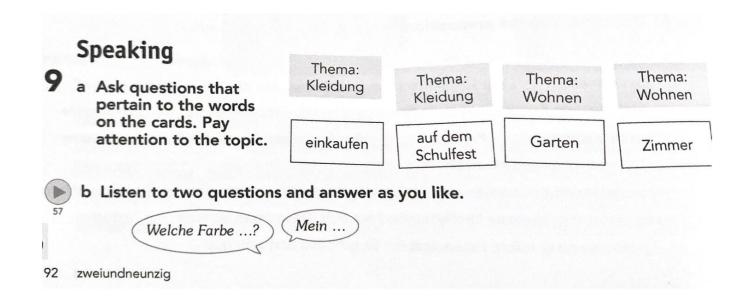

Source: Ch. 15, Testing Program, p. 20, Level 1

## Portfolio Deutsch NEU – Speaking

### Freunde und Freizeit (1)

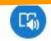

53 responses 0 views 0 comments 0 hours of engagement

In this presentational spoken assessment, you need to say something about yourself in relation to each topic. Just a sentence or two in your best German in present tense or present perfect!

- 1. Freunde
- 2. Freizeit
- 3. Einkaufen
- 4. Schule
- 5, Ferien

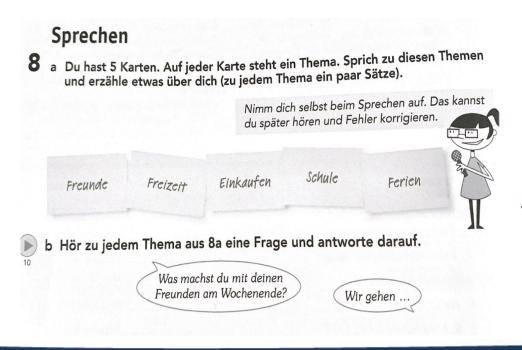

Share

Actions V

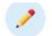

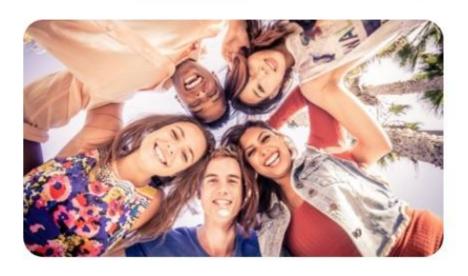

Source: Ch. 3, Testing Program, p. 20, Level 2

# Portfolio Deutsch NEU – Speaking

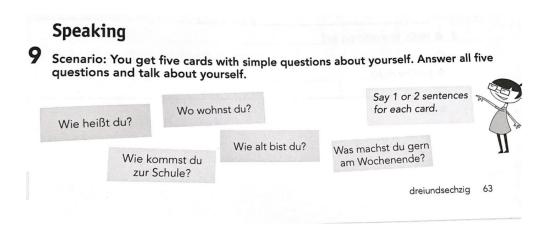

Source: Ch. 10, Testing Program, p. 63, Level 1

### Wiederholung nach den Ferien!

For each of the 5 questions, you are to display your knowledge of the basic structure. Moreover, you will need state a complete sentence for each and provide all required details. Use of Google Translate can be quickly identified and will result in a zero.

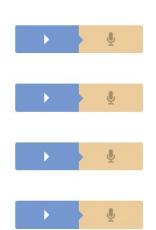

Submit

### Portfolio Deutsch NEU – Rethink Assessments

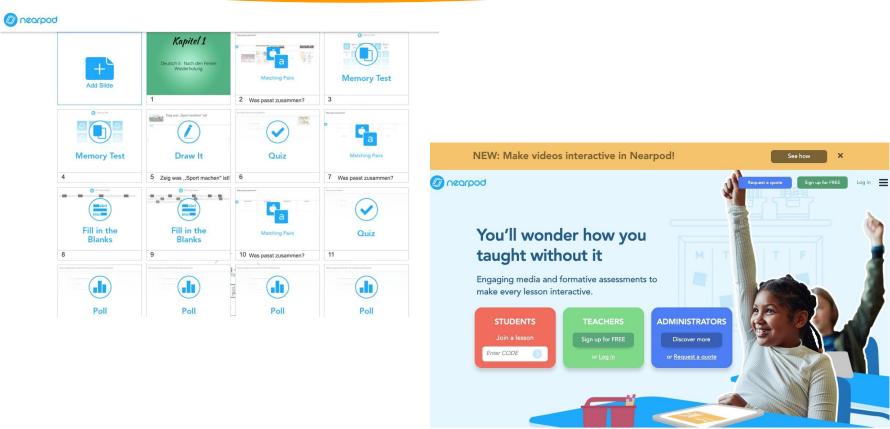

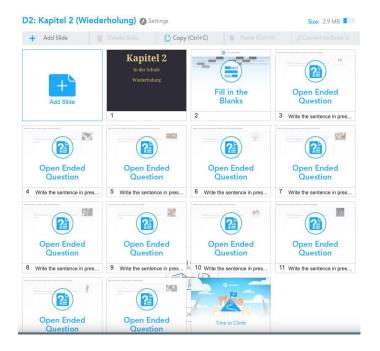

www.nearpod.com

During the last school year, students joined over 120M lessons.

Sources: Ch. 1 and 2, Nach den Ferien und In der Schule, Level 2

# Portfolio Deutsch NEU – Spiraling Concepts

### Deutsch 2 - Erste Woche

### Interpretive Mode:

- Log into Blinklearning and click on the textbook. Go to Chapter 8 (Familienfeste), review activities 4-8 (read and listen)
- Click on the Mehr Üben tab to complete activities 3-8 in Chapter 8
- During our first designated office hours I will share my screen via <u>Zoom</u> for guided practice to assist you like we do in class code to join sent through <u>Outlook</u>, check your email!
- For added game-like practice complete <u>Gimkit</u> (See MoeCampus for link)

### Presentational Mode:

- Design in German an invitation to a family member's birthday party. Include a picture. You will need to show the following information: Wer? Wann? Warum? Wo? Welches Essen? Welche Getränke, etc.
- Include an image. Use WORD and upload to MoeCampus

### Interpersonal Mode:

Click on <u>Charlala</u> to answer questions about your invitation for family celebrations. Review how to accept or decline
an invitation in your textbook. During our first designated office hours I will preview these questions via <u>Zoom</u> for
guided practice to assist you like we do in class. Invitation to join sent through <u>Outlook</u>, check your email!

In Level I, chapter 10 "Meine Familie und ich" and in Level II, chapter 8 "Familienfeste". Both chapters had the themes of celebrations and family!

### Portfolio Deutsch NEU - Directions

Level I

eBook View

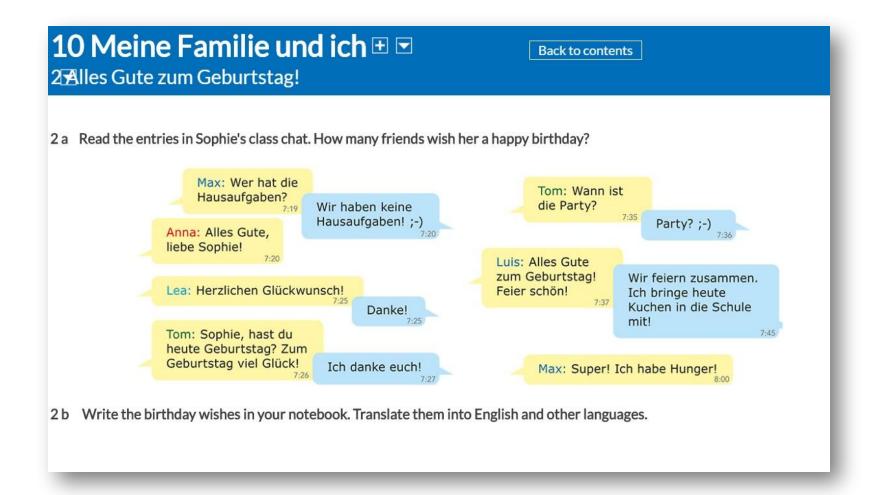

## Portfolio Deutsch NEU - Directions

Level II

eBook View

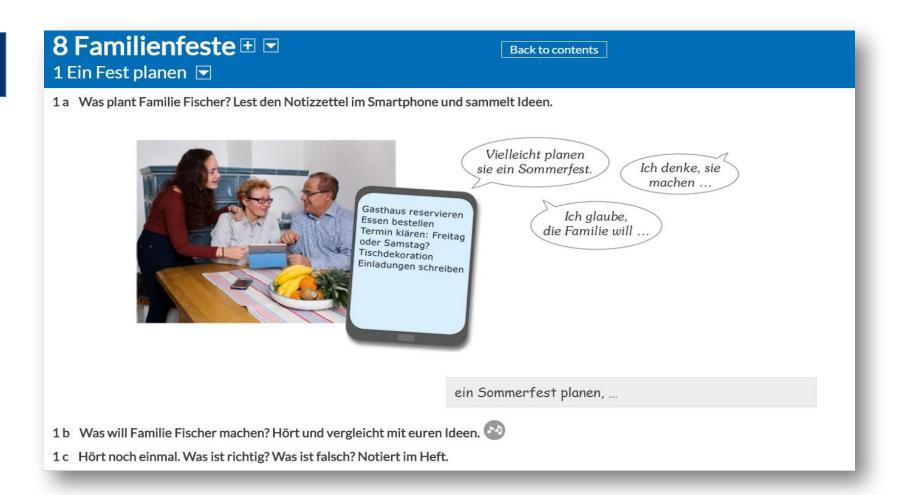

# Portfolio Deutsch NEU – Spiraling Concepts

Woche 7: Due May 7, no later than 11:59 pm

### Interpretive Mode

Complete the three assignments related to Nicos Weg on Edpuzzle

Review activities 1-2 in Chapter 11 of the textbook on Blinklearning

### **Presentational Mode**

Complete activities 1-2 in Chapter 11 of the Mehr Üben on Blinklearning

Extra Credit: Muttertag. Bald feiern wir unsere Mütter! Have someone film you introducing your mother, stating what are you doing for her to celebrate her day, thanking her for what she does for you, and wishing her Happy Mother's Day in German. Use these Quizlet cards to help you! Upload video as a mp4 file to MoeCampus (10 Points)

### Interpersonal Mode

Respond to the five cues on Lingt Language

For level II, students were able to connect to the vocabulary related to family and celebrations by completing a personal activity as extra credit! But all students had to complete an activity with similar targeted vocabulary usage via a speaking activity on Lingt in place of a traditional assessment.

## Portfolio Deutsch NEU - AP Themes

| AP® CORRELATIONS             | LEVEL 1                         | LEVEL 11                     | LEVEL III/IV                   |
|------------------------------|---------------------------------|------------------------------|--------------------------------|
| GLOBAL CHALLENGES            | Chapter<br>3,4,8,13             | Chapter<br>4,Training A,6    | Chapter<br>5,6,7,14            |
| SCIENCE & TECHNOLOGY         | Chapter<br>1,4,5,6,7,8,11,14,16 | Chapter 2,4,5,7,10,13,14,15  | Chapter 3,4,6,9,10,11,12,13,14 |
| CONTEMPORARY LIFE            | Chapter 1,2,3,4,5,8,9,10,11,15  | Chapter<br>3,7,8,11          | Chapter 2,3,5,12               |
| PERSONAL & PUBLIC IDENTITIES | Chapter<br>3,Training A,8,13,16 | Chapter<br>10,11             | Chapter 6,9,10,11              |
| FAMILIES & COMMUNITIES       | Chapter<br>3,4,5,6,7,9          | Chapter<br>1,3,5,6,7,9,13,15 | Chapter<br>1,2,5,8,9,10,13     |
| BEAUTY & AESTHETICS          | Chapter 9,13,15                 | Chapter 4,12,13,14           | Chapter<br>4,6,14,15           |

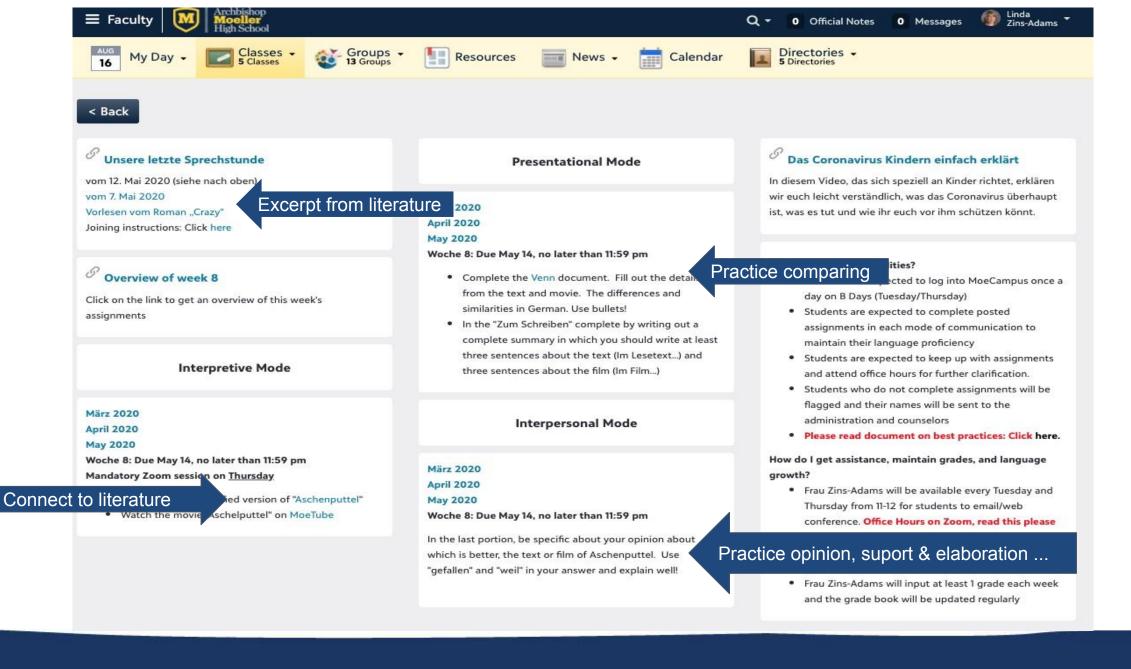

### Portfolio Deutsch NEU - Literature

Back to contents

A Das Jugendbuch "Crazy" von Benjamin Lebert ist in Deutschland populär. Die Hauptperson ist ein behinderter Junge. Was kann schwierig sein für Schüler mit Behinderung? Sprecht in der Klasse.

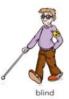

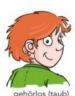

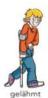

Wenn man blind ist, dann kann man keine normalen Bücher lesen.

- B Lest zuerst die Zusammenfassung von "Crazy" und dann den Textausschnitt. Benni, die Hauptperson, erzählt. Über was sprechen Janosch und Benni?
  - C Wie findet ihr die Erklärung von Benni, was Leben heißt? Würdet ihr die Frage anders beantworten? Sprecht zu dritt.

Ich würde das anders erklären. Leben heißt für mich ...

D Lest den nächsten Abschnitt. Welche Probleme könnte Benni meinen? Sprecht in der Klasse.

"Ich will nicht behindert sein", flüsterte ich. "Nicht so."
"Wie dann?" Janosch schaut mich fragend an.

"Ich möchte wissen, was ich bin", antworte ich. "Alle wissen es: Ein Blinder kann sagen, er ist blind; ein Tauber kann sagen, er ist taub; und ein Krüppel kann verdammt noch mal 5 sagen, er ist ein Krüppel. Ich kann das nicht. Ich kann nur sagen, ich bin halbseitengelähmt. Oder ich bin ein Halbseitenspastiker. Wie hört sich das denn an? Die meisten Menschen halten mich ohnehin für einen Krüppel. Und die wenigen anderen halten mich für einen ganz normalen Menschen. Und ich kann dir sagen, das bringt manchmal noch viel mehr Probleme mit sich."

Die anderen Leute nehmen ihn mit seiner Behinderung nicht ernst. B Lest zuerst die Zusammenfassung von "Crazy" und dann den Textausschnitt. Benni, die Hauptperson, erzählt. Über was sprechen Janosch und Benni?

Benni ist behindert, denn er kann seine linke Körperhälfte nicht richtig bewegen. Er kommt in ein Internat auf dem Land, weil er schlecht in der Schule ist. Dort findet er neue Freunde, zum Beispiel Janosch. Mit seinen Freunden verbringt er heimlich eine Nacht in München. Natürlich spielen auch Mädchen eine wichtige Rolle in Bennis neuem Leben.

Nach einem Jahr zieht er zu seinem Vater – seine Noten sind immer noch schlecht. Aber er hat einiges über das Leben gelernt und freut sich, eine neue Chance zu bekommen.

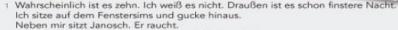

"Kannst du mir mal was sagen, Janosch?", frage ich.

5 "Ich kann dir vieles sagen", antwortet er.

"Nicht vieles", erwidere ich. "Nur das eine: Wie fühlt es sich an, nicht behindert zu sein? Nicht schwach? Nicht leer? Wie fühlt es sich an, mit der linken Hand über einen Tisch zu streichen? Fühlt man das Leben?"

Janosch überlegt. Er streicht mit der linken Hand über den Sims.

10 "Ja. Ja, man fühlt das Leben." Er schluckt. Dann zieht er an der Zigarette. Ein roter Punkt glimmt in seinem Gesicht.

"Und wie fühlt es sich an?"

"Es fühlt sich eben nach Leben an!", sagt er. "Im Grunde nicht anders, als wenn man mit der rechten Hand darüber streicht."

15 "Aber es ist doch toll, oder nicht?", möchte ich wissen.

"Ich habe nie darüber nachgedacht", entgegnet Janosch.

"Aber genau das ist es eben: Leben heißt so viel wie nie darüber nachdenken."

**Source**: Chapter 5, Portfolio NEU, Level 3

### Portfolio Deutsch NEU - Literature

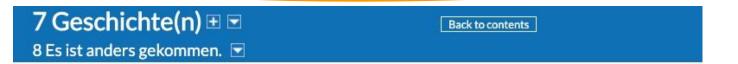

A Kennt ihr Geschichten zu Helden oder Denkmälern? Sammelt in der Klasse.

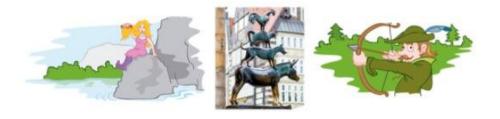

B Bildet Gruppen. Überlegt euch eine Geschichte. Sammelt Stichworte und ordnet sie den Teilen A-D zu. Sucht auch einen Titel für die Geschichte.

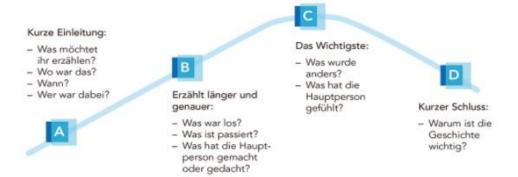

C Zu welchem Teil A-D passen diese Ausdrücke? Ordnet zu.

```
Es war einmal ... • ... hatte Angst. • Ein paar Tage/Monate/Jahre später ... •
An diesem Tag ... • Plötzlich ... • Deshalb ist heute ... •
Es war schön/schrecklich/gefährlich ... • Vor vielen Jahren ... •
... war überrascht. • Schließlich ... • Es war ein besonderer Tag, weil ... •
Wir möchten heute die Geschichte von ... erzählen. • Die Geschichte zeigt, dass ... •
Dies ist die Geschichte von ... • ... ist sehr bekannt/berühmt.
```

D Schreibt eure Geschichte auf. Lest sie in der Klasse vor.

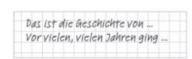

Erzählen schriftlich

Source: Chapter 7, Portfolio NEU, Level 3

# Portfolio Deutsch NEU - Compare

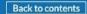

Ein kultureller Vergleich 🗹

1 Informationen sammeln

Arbeitet zu zweit. Bereitet einen Podcast zu dem folgenden Thema vor und nehmt ihn auf. Er soll ungefähr zwei Minuten lang sein:

Welche Rolle spielen Jobben und Autofahren für Jugendliche in eurer Umgebung? Wie ist das in Deutschland?

Vergleicht eure Erfahrungen und Meinungen mit den Informationen, die ihr über Deutschland habt.

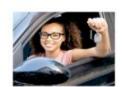

- A Lest die zwei Texte aus Kapitel 9, Mehr üben, Übung 6d und Kapitel 11, Mehr üben, Übung 1 noch einmal. Macht eine Tabelle im Heft. Beantwortet die Fragen für Deutschland mit den Informationen aus den Texten.
- 1. Ab welchem Alter darf man das machen?
- 2. Was muss man machen, damit man das tun darf?
- 3. Warum macht man das?

|    | Autofahren in<br>Deutschland        | Autofahren in | Jobben in<br>Deutschland | Jobben in |
|----|-------------------------------------|---------------|--------------------------|-----------|
| 1. | mit 17 den Führer-<br>schein machen |               |                          |           |

B Beantwortet die Fragen jetzt für Jugendliche in eurer Umgebung. Ergänzt die Tabelle aus 1a.

2 Vergleichen

A Macht ein Venn-Diagramm mit den Informationen aus 1a und b im Heft.

> Was haben Jugendliche aus Deutschland mit Jugendlichen in eurer Umgebung gemeinsam? Schreibt diese Dinge in die Mitte. Schreibt die Unterschiede in die Kreise rechts und links.

Back to contents

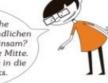

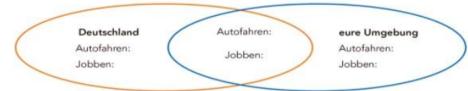

**Source**: Training C, Portfolio NEU, Level 4

# Portfolio Deutsch NEU - Opinion

Back to contents

4 Mama, das ist ja peinlich!

A Hört das Gespräch von Anton, Paul und Pia. Über was sprechen sie?

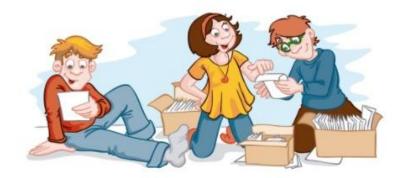

B Hört noch einmal. Wer trägt was? Ordnet zu. Beschreibt die Kleidung der Eltern.

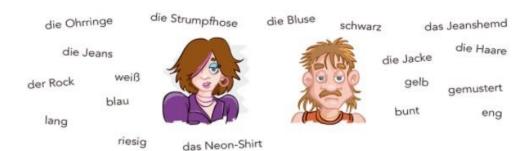

Pauls Mutter trägt eine blaue Strumpfhose und ... Wiederholung Adjektivendungen

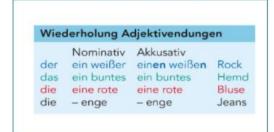

C Pauls Mutter kommt ins Zimmer. Wie reagiert sie wahrscheinlich? Sprecht in der Klasse. Hört dann das Gespräch. Wie reagiert Pauls Mutter wirklich?

Vielleicht ist sie sauer.

Ich glaube, sie ...

Source: Chapter 5, Portfolio NEU, Level 3

# Portfolio Deutsch NEU - Support & Elaborate

### **Presentational Mode**

Find a picture of a family member taken 20 or more years. Include it on a WORD document and write a brief description of the person's appearance. In your BEST German - without using GOOGLE Translate or Leo say who the person is, what clothing he or she is wearing, give your opinion whether you find the person's style good or bad. State why he or she may be wearing the clothing by establishing what is important (Was war ihr oder ihm wichtig?) Upload to MoeCampus!

Week '

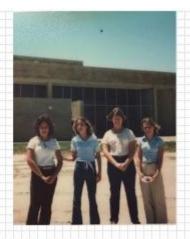

### Peinlich!

Die Vierte Person auf dem Foto ist meine Mutti. Sie war in Mittelschule.

Das Foto ist mir peinlich, weil die Stil der meine Mutti sind sehr alt. Meine Mutti ist vierzig Jahre alt in die Foto. Sie hat ein blaues Hemd getragen. Sie auch hat tan Hoese ausgesehen. Meiner Meinung nach sieht ihm doof. Ihm Aermel sind sehr kurz, und ihm Hoese sind gro

Aber sie ist meine Mutti und ich habe ihm lieb.

Die Vierte Person auf dem Foto ist meine Mutti. Sie ist vierzehn Jahre alt auf dem Foto. Sie war in der Mittelschule. Das Foto ist mir peinlich, weil die Stil der meine Mutti sind sehr alt. Meine Mutti ist vierzig Jahre alt in die Foto. Sie hat ein blaues Hemd getragen. Sie hat auch hellbraune Hoese angehabt. Das war ihm wichtig für die Zeit, weil die Klamotten sind eine Schuluniform. Meiner Meinung nach sieht ihm doof. Ihre Aermel sind zu kurz und ihre Hose sind zu weit. Aber sie ist meine Mutti und ich habe ihm lieb.

### **Presentational Mode**

Use the feedback that you have received on your written piece "Oh, Mama - das ist peinlich" Keep the picture and original text on your WORD doc, then under the original text write the improved text. Use red font for what you improve and add. The text must be 50-75 words in length. We will discuss during our Office Hour on Tuesday.

Week 4

# Portfolio Deutsch NEU - Vocabulary

5 Das ist mir wichtig. ⊕ 🗷

Back to contents

Can you already do this? 🖃

### Can you already do this?

#### eigene Meinung äußern

- Meiner Meinung nach ...
- Das ist wichtig/langweilig/egal/originell/..., weil ...
- Das ist doch verrückt.
- Dafür gibt es mehrere Gründe.

#### Adjektive mit unbestimmtem Artikel

- Ihr stehen enge Jeans und coole Sweatshirts am besten.
- Der Lehrer trägt eine rote Hose, ein blaues Hemd und einen grauen Anzug.
- Mit einem langen Mantel und einer warmen Mütze ist ihm nie kalt.

### Once again, please.

#### Expressing one's opinion

How do you like brand name clothing? / second hand clothes? Say two sentences

for each question.

### Adjectives with an indefinite article

Describe three people in class. What are they wearing today?

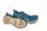

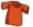

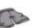

#### ein Buch präsentieren

- Der Autor des Buches heißt ... und kommt aus ...
- Im Buch geht es um ... / Das Buch handelt von ...
- Mir hat das Buch gefallen, weil ... / Ich finde das Buch super,
   weil ...
- Ich empfehle das Buch für ...
- Das ist Geschmackssache!
- Das ist ja krass!
- Kannst du mir mal was sagen?

#### Presenting a book

Tell your partner about a book that you like.

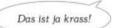

Targeted vocabulary in all four series support the suggested linguistic resources and structures the students need to perform well on the AP German Language & Culture exam.

# Portfolio Deutsch NEU - Vocabulary

### 

Back to contents

### 10 Eine Buchpräsentation 🖃

- A Welches Buch gefällt euch? Bereitet euch zu diesen Punkten vor. Macht Notizen.
- 1. Wer ist der Autor? Gibt es noch andere bekannte Bücher von ihm/ihr?
- 2. Was passiert im Buch?
- 3. Welchen Textabschnitt möchtest du vorlesen?
- 4. Was hat dir besonders gut gefallen?
- 5. Wem kannst du das Buch empfehlen?
- B Ordnet die Ausdrücke den Punkten aus 10a zu. Notiert im Heft.

Er/Sie ist berühmt für das Buch ... • Mir hat das Buch gut gefallen, weil ... •

Das Buch handelt von ... • Diesen Abschnitt finde ich besonders interessant, weil ... •

Ich denke, das Buch ist genau richtig, wenn ihr gern ... lest. •

Der Autor heißt ... und kommt aus ... • In dieser Erzählung geht es um ... •

Ich finde das Buch super, weil ... • Ich möchte euch einen Abschnitt vorlesen.

C Bereitet eure Präsentation vor. Denkt auch an Einleitung und Schluss.

zu Punkt 1: Der Autor heißt ... und kommt aus ...

Einleitung:

Schluss:

- Warum habt ihr das Buch gewählt?
- Dankt für das Interesse.
- Was ist das Besondere an diesem Buch?
- Haben die anderen noch Fragen?
- D Denkt bei der Präsentation an folgende Tipps. Welche Tipps gelten auch für die Zuhörer? Kennt ihr noch weitere Tipps? Sammelt in der Klasse.

#### Ein Gespräch: Dein Lieblingsbuch

Create a dialogue between yourself and your teacher, friend about a book or novel, with which you are familiar. Answer the questions by using vocabulary in the textbox on page 48 of your textbook (NOT GODGLE TRANSLATE) Make sure your answers are complete and presents all the required information. Write it on this document and uplied to MocCamous. Again, make sure you use targeted vocabulary from the book and not something from Goode or Leo. See arthirt 11 in Chao. 5 of the textbook for an example of the setup of this conversation.

Harry Potter and the Philosopher's Stone

das Harry Potter Bücher und Filmen.

Frau Zins: Was passiert im Buch'

erste Jahr zum Hogwarts.

Frau Zins: Welchen Textabschnitt möchtest du vorlesen?

wald school "It was a unicom alright, it was dead"

Frau Zins: Was hat dir besonders gut gefallen?

Ich finde das Buch super, wiel ich die Charaktere mag.

Francisco Wem kannet du das Buch empfehlen?

Ich empfehle des Buch für Leute, die Fantasie Gesichte magen.

Frau Zins: Toll! Vielen Dank!

Du Danke Tschuss.

# Portfolio Deutsch NEU - Updates (Level 3)

### Portfolio Deutsch

c Read the e-mail. What do Nelly and Mona think about brand-name fashion and about the prices?

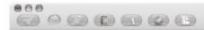

#### Hallo,

Viele Grüße

Nelly

also, gestern war ich mit meiner neuen Freundin Mona einkaufen. Wir haben etwas für eine Party gesucht, aber wir hatten ganz unterschiedliche Meinungen. Mir ist es ziemlich egal, wie teuer und von welcher Firma etwas ist. Für Mona ist es aber total wichtig, dass "der richtige Name" auf den Klamotten steht. Natürlich freut sie sich auch, wenn die Sachen nicht so viel kosten, aber es muss schon ein Markenprodukt sein. Viele Kleidungsstücke haben mir überhaupt nicht gefallen, obwohl es Markensachen waren. Wir haben dann in verschiedenen Abteilungen gesucht und rate mal, was am Ende passiert ist? Wir haben beide eine schwarze Jeans gekauft und ein schwarzes T-Shirt dazu. Mona war total glücklich, dass sie jetzt genauso eine Jeans wie die Sängerin von ihrer Lieblingsband hat, aber sie hat über 100 Euro ausgegeben und ich nur 50 Euro. Krass, oder? Warum soll man das Doppelte bezahlen, wenn die Sachen am Ende gleich aussehen? © Verstehst du das?

Source: Chapter 5, Portfolio NEU, Level 3

Neu

### Portfolio Deutsch NEU

c In einem Internetforum gibt es eine Diskussion zum Thema Markenkleidung. Du findest hier dazu folgende Meinungen:

Anne

Mir ist es wichtig, gut
auszusehen. Deshalb kaufe ich die
Kleidung, die mir gut steht, und das ist
Markenkleidung. Den Preis finde ich ok,
weil die Qualität meistens besser ist.
Und wenn andere die Marke kennen,
dann freut mich das.

Leider produzieren auch teure Firmen billig und die Arbeiter bekommen wenig Geld. Das finde ich schlecht, deshalb kaufe ich lieber Second-Hand oder nur von bestimmten Firmen.

Das ist teuer, aber ich habe ein besseres Gefühl.

Thomas

Ich finde Markenkleidung
total blöd. Kleidung soll schön aussehen
und der Preis soll ok sein, aber von
welcher Firma das ist, spielt doch keine
Rolle. Marke bedeutet nicht
automatisch besser!

Kilian

Meine Freundinnen achten
sehr auf die Marken, deshalb muss
ich mir auch Markenkleidung kaufen.
Sie würden sonst über mich lachen.
Aber eigentlich ist sie für
mich zu teuer!

Schreib nun einen Beitrag für die Schülerzeitung deiner Schule. Bearbeite in deinem Beitrag die folgenden drei Punkte ausführlich:

- Gib die Meinungen wieder, die du im Internetforum zum Thema Markenkleidung gelesen hast.
- · Wie ist das in deiner Schule / deinem Land? Erzähle.
- Was ist deine Meinung zum Thema? Begründe deine Meinung.

,Svenja

Klett

# Portfolio Deutsch NEU - Updates (Level 3)

Training B. Lesen und S... 🕀 🗖

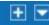

Back to contents

Eine formelle E-Mail schreiben

1 Eine E-Mail lesen

Stellt euch vor, ihr wohnt in der Nähe vom Jugendzentrum Kannenberg und bekommt diese E-Mail.

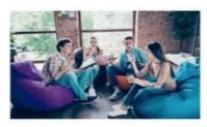

- A Lest die E-Mail. Welcher Betreff passt am besten? Sprecht in der Klasse.
- 1. Probleme bei der Renovierung
- 2. Hilfe und Ideen gesucht
- 3. Szenen aus einem Film über Jugendliche

Source: Training B, Portfolio NEU, Level 3

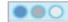

Von: Beate Müller Betreff: 63

Liebe Schülerinnen und Schüler.

wie ihr vielleicht schon wisst, haben Jugendliche das Jugendzentrum Kannenberg selbst renoviert. Alles sieht jetzt wirklich gut aus: Sie haben die Wände gestrichen und Möbel gebaut. Wir haben also ein schönes Gebäude und ein tolles Programm, aber leider kommen immer die gleichen Personen ins Jugendzentrum.

Mein Ziel ist, das Jugendzentrum für Jugendliche aus verschiedenen Szenen attraktiver zu machen. Ihr kennt eure Mitschüler und Mitschülerinnen gut. Wir würden gern von euch hören: Welche Szenen gibt es an eurer Schule? Es würde uns auch sehr helfen, Informationen über die Interessen und Aktivitäten der Schüler und Schülerinnen aus diesen Szenen zu bekommen.

Außerdem suchen wir eine Gruppe von Schülern und Schülerinnen, die uns mit dem Projekt helfen will. Diese Gruppe würde sich mindestens einmal in der Woche treffen, Ideen besprechen und Events planen. Hättet ihr Lust, Mitglied dieser Gruppe zu werden?

Ich freue mich, bald von euch zu hören.

Mit freundlichen Grüßen Beate Müller Leiterin des Jugendzentrums Kannenberg

- B Lest die E-Mail noch einmal. Beantwortet die Fragen zu zweit im Heft.
- 1. Was ist das Problem mit dem Jugendzentrum?
- 2. Wie versucht Frau Müller, das Problem zu lösen?
- 3. Welche Aufgaben hat die Gruppe? Wie oft trifft sie sich?
- C. Ihr möchtet Frau Müller antworten, Was muss in eurer E-Mail sein? Notiert die Nummern.
- 1. Eine Liste der Szenen an eurer Schule
- 2. Tipps für die Renovierung des Jugendzentrums
- 3. Informationen über die Interessen eurer Mitschüler/innen
- 4. Ideen für den nächsten Filmabend im Jugendzentrum
- 5. Eine Beschreibung der Aktivitäten eurer Mitschüler/innen
- Die Namen der Schülerinnen und Schüler an eurer Schule
- 7. Eure Antwort: Wollt ihr helfen oder nicht?

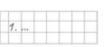

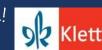

# Portfolio Deutsch NEU - Updates (Level 3 & 4)

Skill building for success on exams such as STAMP, AAPPL, and AP German Language & Culture.

D Welche Fragen habt ihr noch an Frau Müller? Sammelt Ideen.

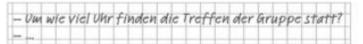

- E Welche Sätze und Ausdrücke sind höflicher? Notiert im Heft.
- 1. A Liebe Frau Müller,
- 2. A Vielen Dank für Ihre E-Mail.
- 3. A Ich finde Ihren Plan megacool.
- 4. A Ich hätte noch eine Frage: ...
- 5. A Ich freue mich total auf Ihre Antwort.
- 6. A Liebe Grüße

- B Sehr geehrte Frau Müller,
- B Danke für Ihre krasse E-Mail!
- B Ich denke, dass Ihr Plan wirklich gut ist.
- B Ich brauche schnell eine Antwort auf diese Frage: .
- B Ich würde mich freuen, bald von Ihnen zu hören.
- B Mit freundlichen Grüßen

B Lest den Text und seht euch die Grafik an. Was wird heute immer beliebter?

### Der Musikmarkt hat sich in den letzten Jahrzehnten komplett verändert.

Noch 1985 wurden fast ausschließlich Schallplatten oder Kassetten produziert. In den 90er-Jahren veränderte sich das Medium: Statt Schallplatten wurden jetzt CDs verkauft. Aber die Musik wurde immer noch in Geschäften angeboten.

Und heute? CDs sind immer noch ein wichtiges Medium, aber die Technik hat sich weiterentwickelt und 2015 wurde erstmals mehr Geld mit dem digitalen Musikangebot verdient als mit dem CDVerkauf. Beim digitalen Angebot spielen sowohl Downloads als auch Streaming-Dienste eine wichtige Rolle. 2017 wurde fast die Hälfte der Musikstücke als Download gekauft.

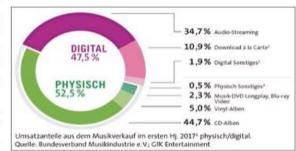

Streaming-Dienste wie Spotify und Deezer liegen zurzeit erst bei knapp 10%. Aber die Experten sind sich einig: Die Zukunft liegt weder im CD-Verkauf noch im Downloaden, sondern im fast kostenlosen Streamen von Musik. Die Künstler selbst verdienen auf diese Weise aber meist nur sehr wenig. Wenn sie von ihrer Musik leben wollen, müssen sie häufig live auftreten. Und obwohl das Streamen nicht viel kostet, wurde in den letzten Jahren von vielen Leuten Musik illegal heruntergeladen, ohne dass sie etwas dafür zahlten.

**Source**: Training B, Portfolio NEU, Level 3

**Source**: Chapter 15, p. 257 Portfolio NEU, Level 4

# Portfolio Deutsch NEU - Updates (Level 3 & 4)

Skill building for success on exams such as STAMP, AAPPL, and AP German Language & Culture.

### Training D. Sprechen un... 🕀 🗹

Back to contents

Der Weltraum

- 2 Den Weltraum entdecken
- A Lest den Text schnell. Welche Überschrift passt am besten? Diskutiert in der Klasse.
- Die Rolle der NASA in Deutschland
- 2. Die Meinung eines deutschen Astronauten
- 3. Weltraumwissenschaft in Deutschland
  - Tatsachen über einen deutschen Wissenschaftler
  - 3. Eine neue Rolle für einen deutschen Astronauten
  - 4. Astro Alex' erste Reise in den Weltraum
  - 5. Eine internationale Organisation
  - C Lest den Text noch einmal und ergänzt die fehlenden Konjunktionen.

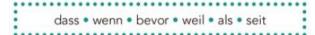

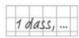

D Recherchiert Informationen und Fotos zu Alexander Gerst. Er ist sehr aktiv in den sozialen Medien. Präsentiert die drei Fotos oder Nachrichten, die ihr am interessantesten findet.

- A Ihr habt bestimmt schon mal von der NASA C Ein deutscher Astronaut, der in gehört. Wusstet ihr, 🐇 (1) die Europäer auch eine Weltraumorganisation haben? Sie heißt ESA (European Space Agency). 22 Länder sind Mitglied der ESA: Belgien, Dänemark, Deutschland, Estland, Finnland, Frankreich, Griechenland, Großbritannien, Irland, Italien, Luxemburg, die Niederlande, Norwegen, Österreich, Polen, Portugal, Rumänien, Schweden, die Schweiz, Spanien, die Tschechische Republik und Ungarn. Einige andere Länder kooperieren mit der ESA, zum Beispiel Bulgarien und Malta.
- B & (2) ihr in Deutschland seid, könnt ihr zwei Zentren der ESA besuchen: das Europäische Raumflugkontrollzentrum ESOC (European Space Operations Center) und das Europäische Astronautenzentrum EAC (European Astronauts Centre). Deutschland spielt also eine große Rolle beim Erkunden des Weltraums. Das ESOC liegt in Darmstadt. Es betreut Satelliten und unterstützt die Missionen anderer Organisationen. Das EAC befindet sich in Köln. Dort trainieren Astronauten, 🗳 (3) sie in den Weltraum fliegen.

- Köln trainiert hat, ist Alexander Gerst, Gerst wurde am 3. Mai
- 1976 in Künzelsau, Deutschland, geboren. Er studierte Geophysik in Karlsruhe und Neuseeland und ist seit 2009 Astronaut. 4 (4) er Astronaut geworden ist, hat er insgesamt fast ein Jahr (363 Tage) im Weltraum verbracht.
- D Vom 28. Mai bis 10. November 2014 war Alexander Gerst zum ersten Mal auf der ISS (International Space Station). 🐇 (5) er dort war, machte er mehr als 100 Experimente. Ein spannendes Abenteuer während dieser ersten Mission, Blue Dot, war sein Weltraumspaziergang.
- E Am 6. Juni 2018 begann seine zweite Mission. Horizons, auf der ISS. Diese Mission war besonders, ## (6) Gerst der erste deutsche Kommandant der ISS wurde. Als Kommandant hatte er die Verantwortung für die Sicherheit der anderen Astronauten. Am 20. Dezember 2018 landete Alexander Gerst auf der Erde. Er wurde nach Köln geflogen, wo er sich im EAC wieder an die Erde gewöhnte.

Source: Training D, Portfolio NEU, Level 4

Suggestions for projects!

## Are there additional resources?

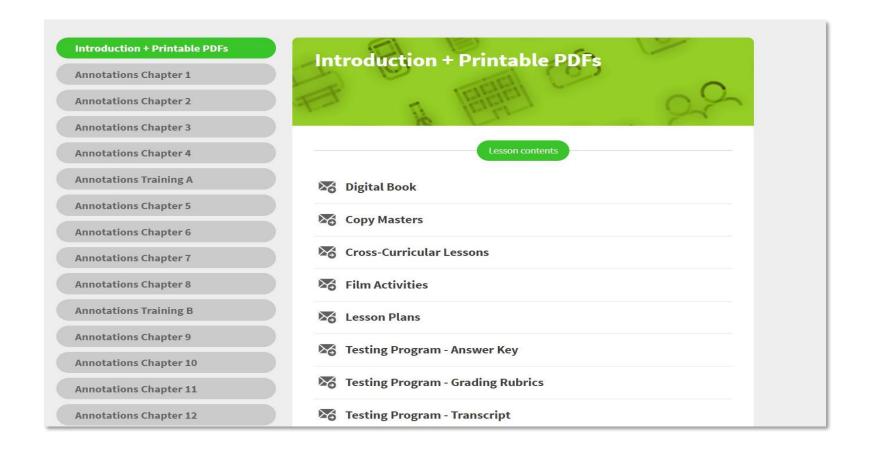

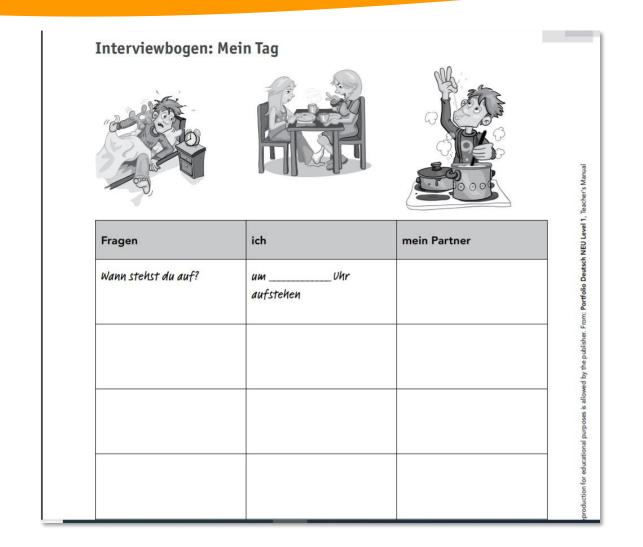

| Mathe      | mat     | ik: Z         | ahle             | n bi            | s 10             | 0         |                   |                |                  |          | + .geteill durch'                                        |
|------------|---------|---------------|------------------|-----------------|------------------|-----------|-------------------|----------------|------------------|----------|----------------------------------------------------------|
| 1 Arith    | metic   | tasks:        | Write            | the n           | umbe             | rs and    | calcu             | late.          |                  |          | drescy,                                                  |
| 1. fün     | funddr  | eißig p       | lus siek         | zehn i          | st gleic         | h:3       | 5 + 17            | =              |                  |          |                                                          |
| 2. sec     | hsundf  | ünfzig        | olus eir         | nundvi          | erzig is         | t gleich  | n:                |                |                  |          |                                                          |
| 3. sec     | hsunda  | achtzig       | minus            | neunui          | ndzwar           | nzig ist  | gleich:           |                |                  |          |                                                          |
| 4. vie     | rundse  | chzig m       | inus si          | ebenu           | nddreil          | Big ist g | gleich:           |                |                  |          |                                                          |
| 5. fün     | fundzw  | anzig r       | nal dre          | i ist gle       | eich: _          |           |                   |                |                  |          |                                                          |
| 6. net     | ınzehn  | mal für       | nf ist gl        | eich: _         |                  |           |                   |                |                  |          |                                                          |
| 7. dre     | iundse  | chzig g       | eteilt c         | lurch s         | eben i           | st gleic  | h:                |                |                  |          |                                                          |
| 8. zwe     | eiundsi | ebzig g       | eteilt c         | durch n         | eun ist          | gleich    | :                 |                |                  |          |                                                          |
| The t says | he sol  | able: Fution. | Play in<br>Partn | pairs<br>er A c | . Parti<br>hecks | Swit      | has th<br>ch role | e tables afte  | e and<br>er thre | e prob   | oroblem, Partner B<br>ems.                               |
| 2          | 2       | 4             | 6                | 8               | 10               | 12        | 14                | 16             | 18               | 10       | Wie viel ist 6 · 8?                                      |
| 2          | 2       | 4             | 6                | 8               | 10<br>15         | 12        | 14                | 0.7-           | 18               | 10<br>30 | Wie viel ist 6 · 8?                                      |
| -          |         |               | 1950             | 100             |                  |           | 1001              | 16             |                  | 1,000    | Wie viel ist $6 \cdot 8$ ?                               |
| 3          | 3       | 6             | 9                | 12              | 15               | 18        | 21                | 16             | 27               | 30       |                                                          |
| 3          | 3 4     | 6 8           | 9                | 12              | 15               | 18        | 21 28             | 16<br>24<br>32 | 27               | 30<br>40 | When viel ist $6 \cdot 8$ ? $6 \cdot 8 \text{ ist } 48.$ |

Richtig.

| a     | Where do these countries and cities lie? Write t do you not know? Work in pairs and complete.                                               | he names on the map. Which ones<br>Then compare with a map.              |
|-------|----------------------------------------------------------------------------------------------------|--------------------------------------------------------------------------|
| 142   | Länder                                                                                                    |                                                                          |
|       | Belgien • Dänemark • Deutschland • Frankreich •<br>Luxemburg • die Niederlande • Österreich • Polen • di<br>Slowenien • die Tschechische Re | ie Schweiz • die Slowakische Republik •                                  |
| 10.00 | Städte                                                                                                    |                                                                          |
|       | Berlin • Bern • Bratislava • Brüssel • Budapest • De<br>Luxemburg • Paris • Prag • Rom • Vaduz •                                            | Warschau • Wien • Zagreb                                                 |
| b     | activity 1a. Where do you need help? Research                                                                                               | online.                                                                  |
|       | Französisch • Dänisch • Deutsch • Italienisch • Kroatis<br>Niederländisch • Polnisch • Slowakisch • Slower                                  | sch • Letzeburgisch (Luxemburgisch) •<br>nisch • Tschechisch • Ungarisch |
| 2 a   | Which rivers flow through which countries from                                                                                              |                                                                          |
| d     | ie Donau: der Rh                                                                                                    |                                                                          |
|       |                                                                                                    |                                                                          |

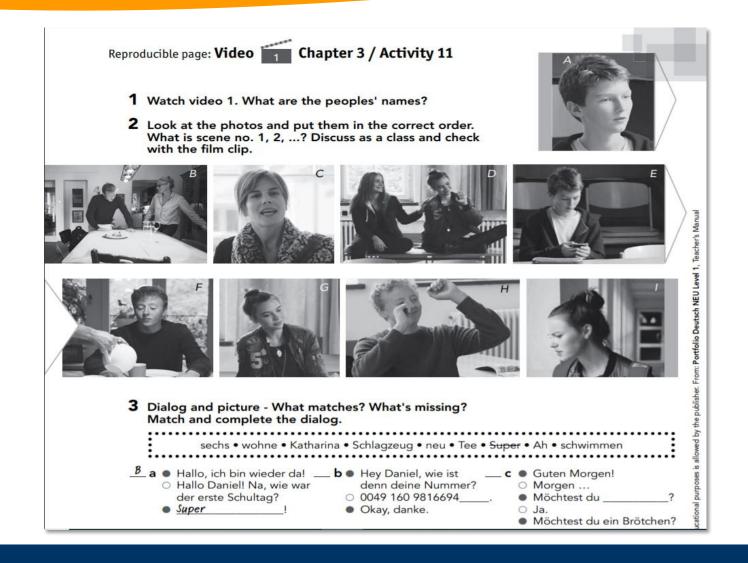

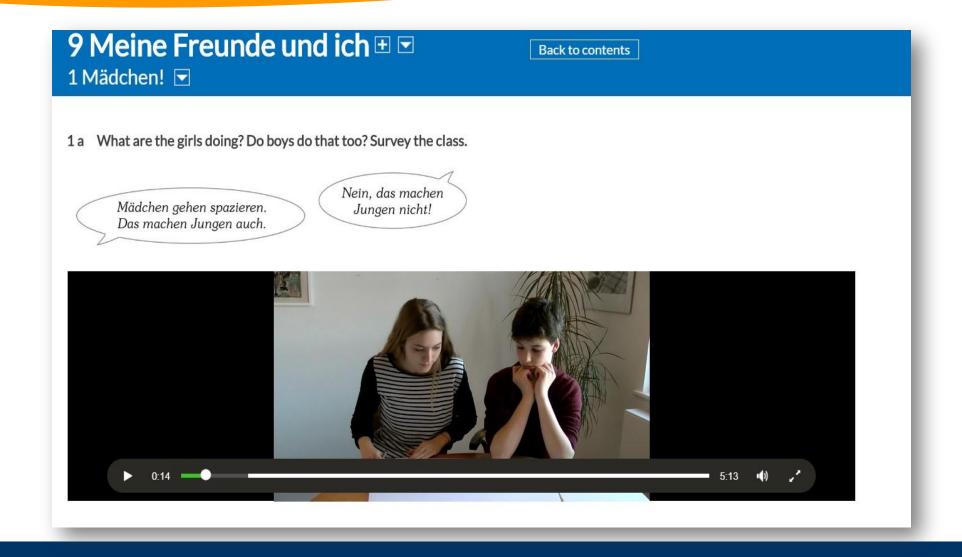

# Portfolio Deutsch NEU – Klett Augmented

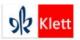

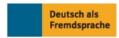

Sprachen fürs Leben!

K-12 HIGHER ED SUPPLEMENTS

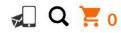

Download the free Klett Augmented app and play all media files in your book via smartphone or tablet, and access all video and audio clips easily while online or offline. Klett Augmented is ideal for homework and self-study, and it allows you to manage all media files in one app. With the new audio player, you can conveniently rewind or forward all audio files. Moreover, the files will continue to play, when the phone enters rest mode. With the new update, learning languages becomes even easier!

The Klett Augmented app is available for free on the App Store or Google play.

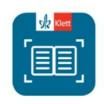

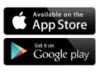

### How does it work?

Download the "Klett Augmented" app onto your device and follow the steps below:

- 1. Open Klett Augmented.
- 2. Click on "Bilderkennung" located in left bottom corner.
- 3. Choose your book from the list by searching for it, and then click the desired title.
- 4. Once the title has loaded you have two choices:
- 1. **Scannen per Klick**: Simply click on the camera symbol to scan the desired page in your print textbook or workbook. All media files will load automatically.
- 2. **Seiten auswählen**: A click on the book symbol will allow you to directly choose the desired page and its media content. No scanning required!

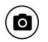

Scannen per Klick

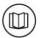

Seiten auswählen

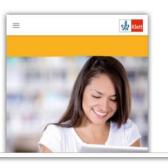

### Portfolio Deutsch NEU

# Herzlichen Dank!

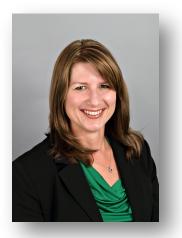

Linda Zins-Adams
Archbishop Moeller High School

Izins-adams@moeller.org

Twitter @powerfrauusa